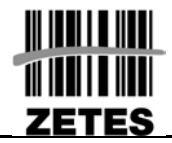

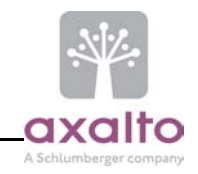

*This document is preliminary and is subject to change without prior notice.* 

*As this version of the application is in final phase of the development, the current document could continue to evolve until September 2004. However, no fundamental changes should be introduced in order to minimise the impact on parties using the document as a reference.* 

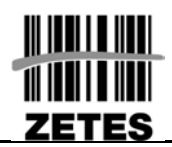

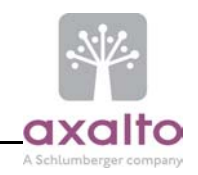

Written by:

Approved by:

Sylvain Lhostis - Project Leader - Axalto<br>Frédéric Leprieur - Software Engineer - Axalto Marc Stern - Senior Consultant - CSC

Raphael Rosset - Program Manager - Axalto Johan Rommelaere - Project Manager - Zetes

# **TABLE OF CONTENT**

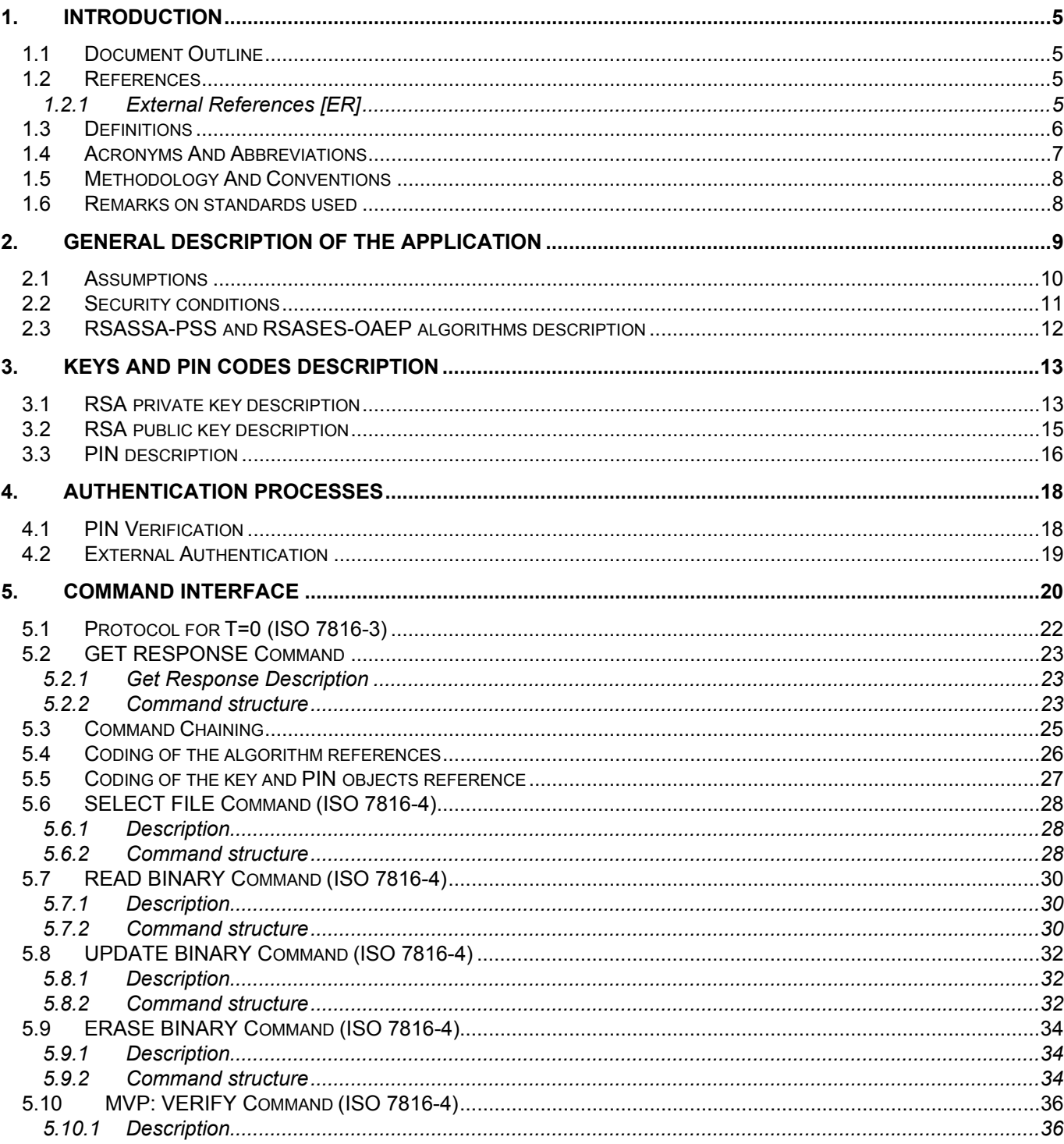

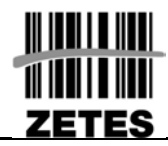

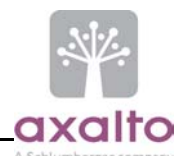

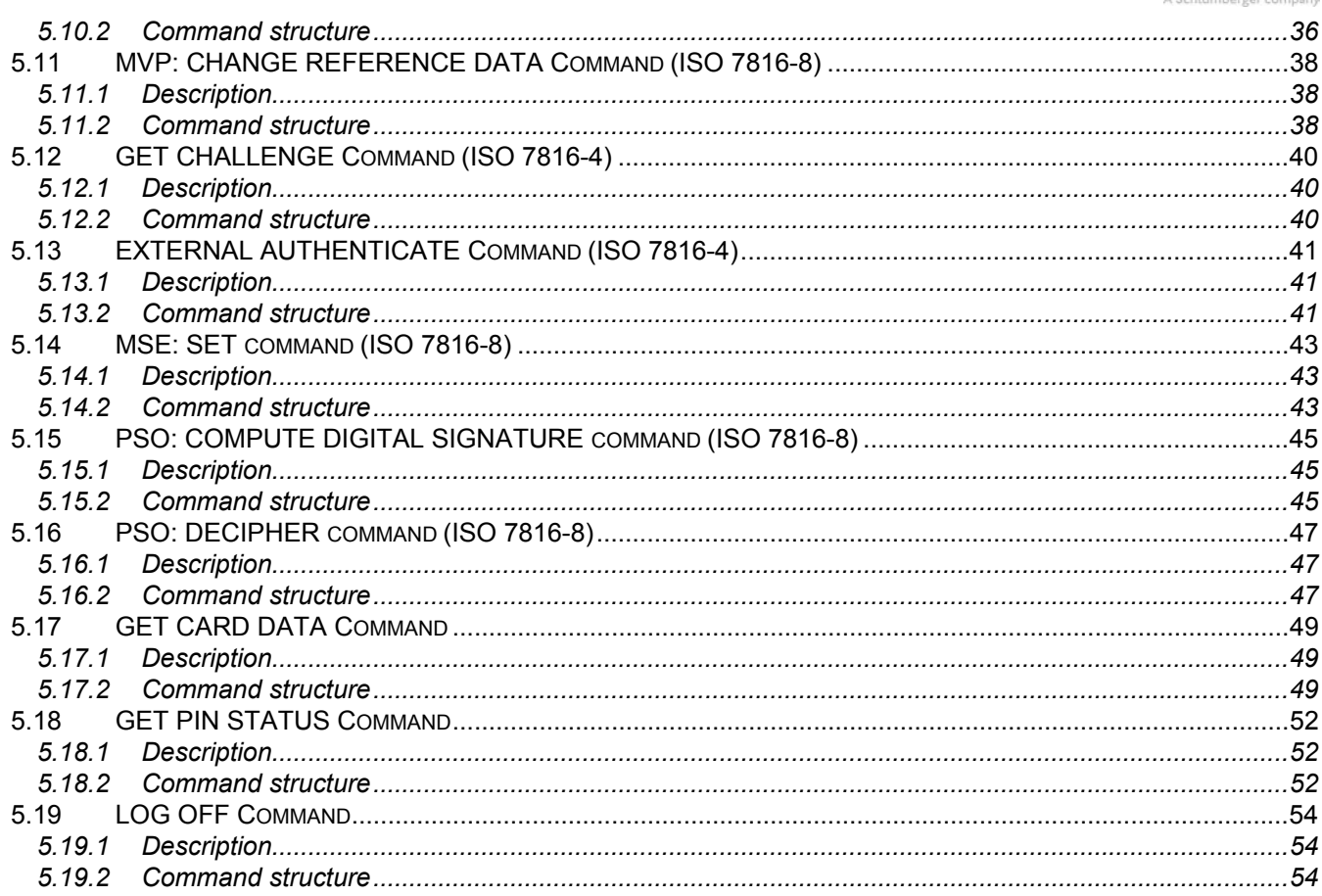

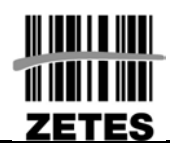

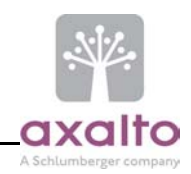

#### TABLE OF FIGURES

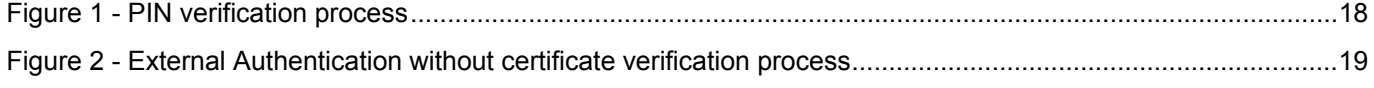

#### TABLE OF TABLES

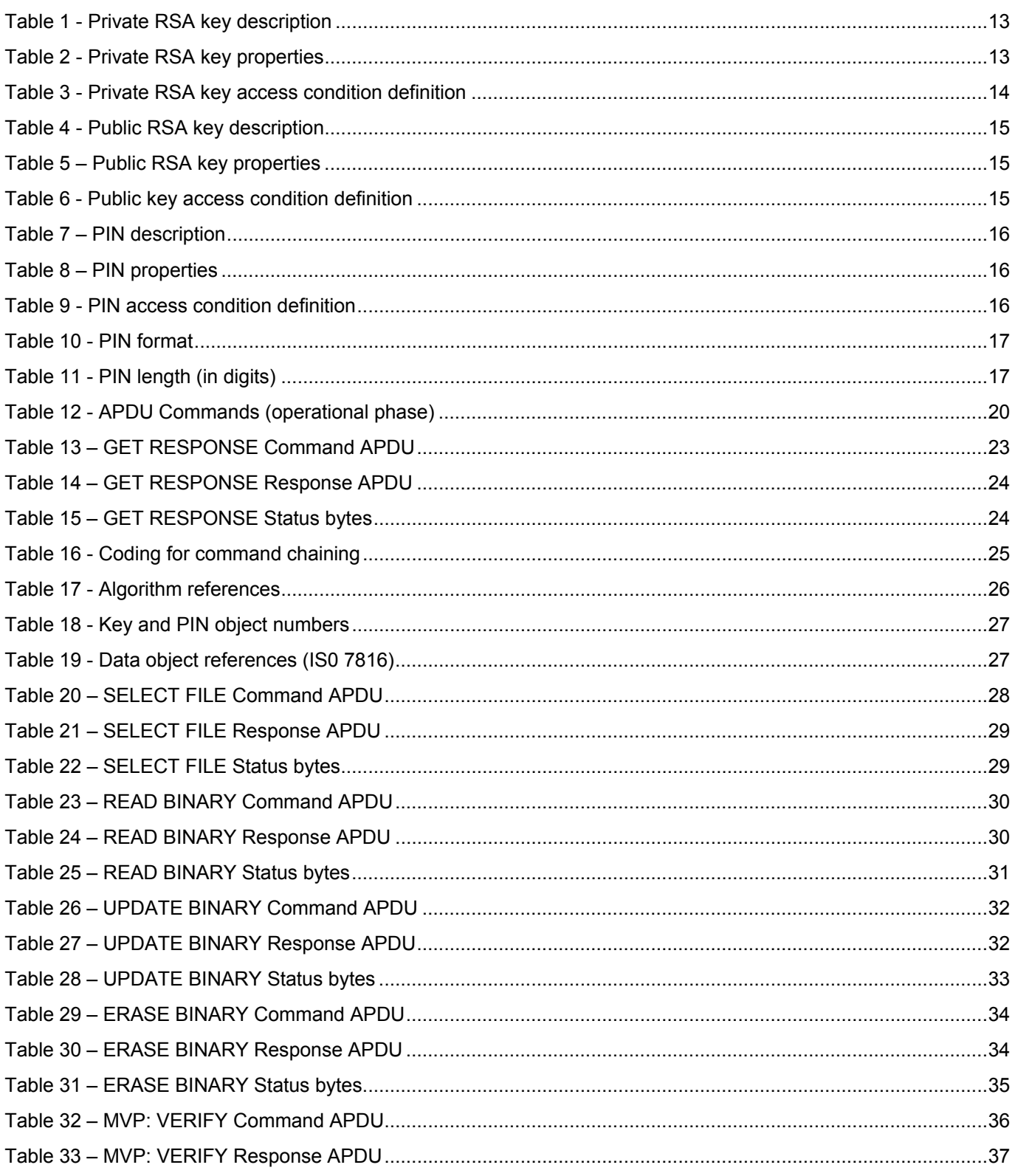

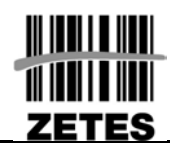

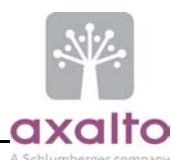

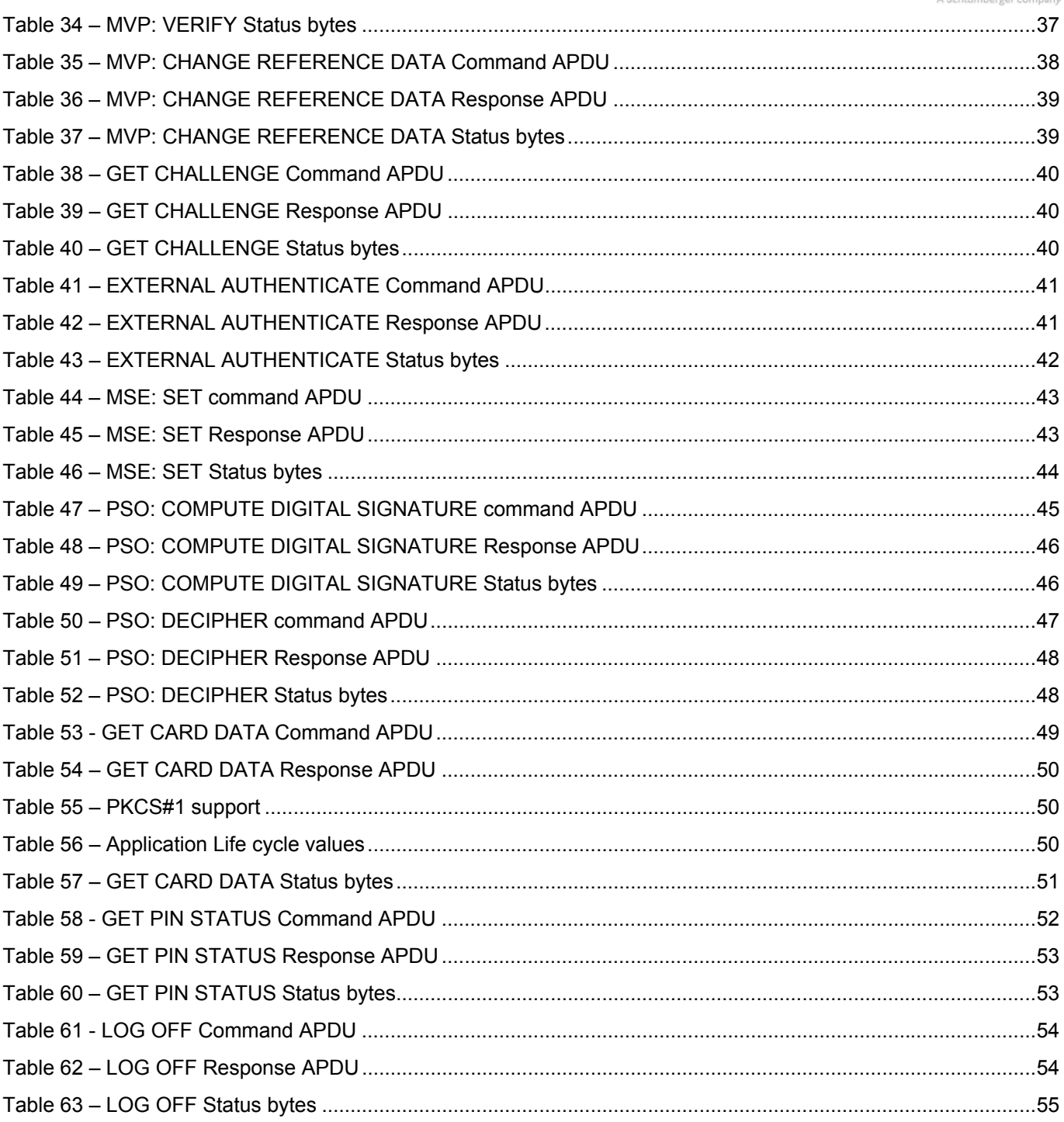

<span id="page-5-0"></span>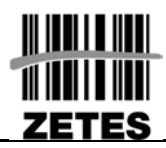

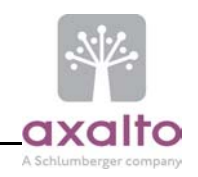

# **1. INTRODUCTION**

## **1.1 DOCUMENT OUTLINE**

The purpose of this document is to define the functional specification of the BelPIC electronic identity card.

## **1.2 REFERENCES**

# **1.2.1 External References [ER]**

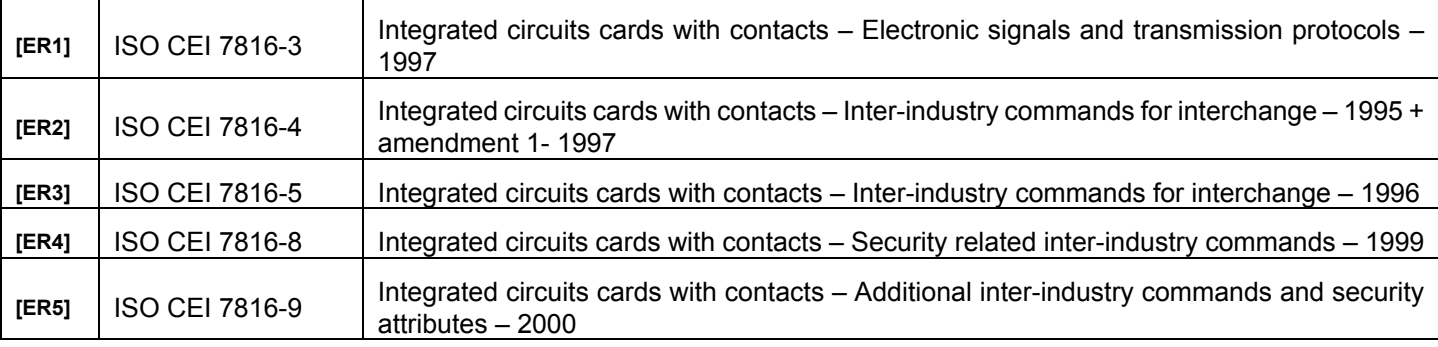

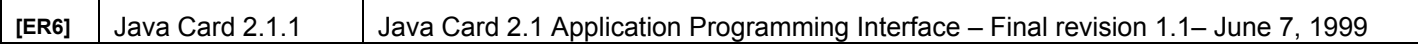

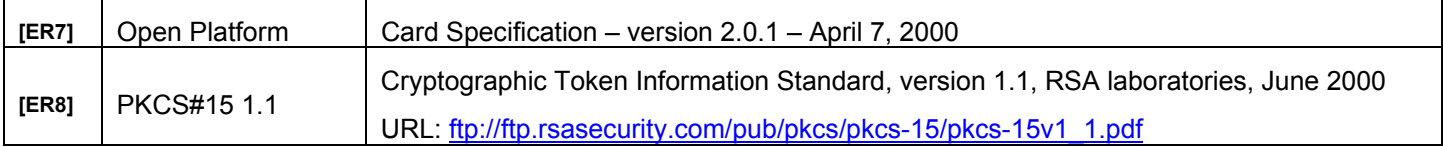

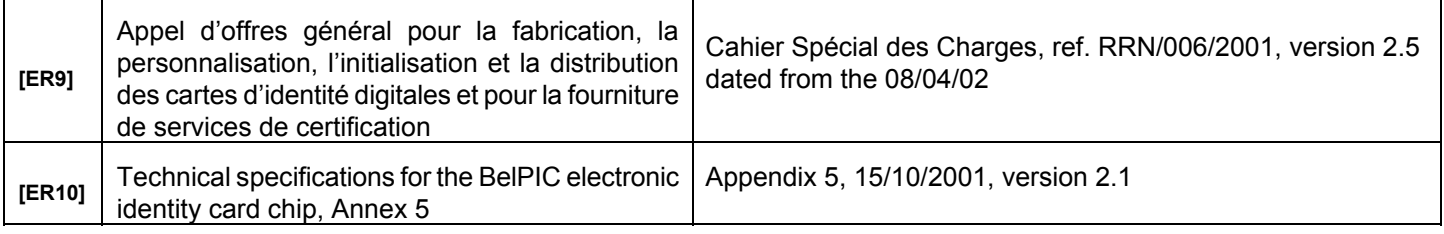

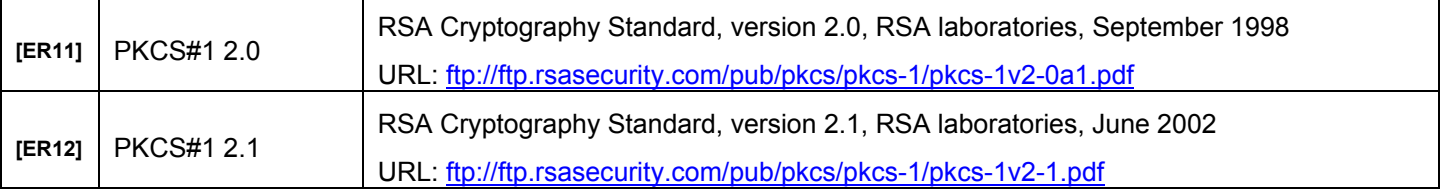

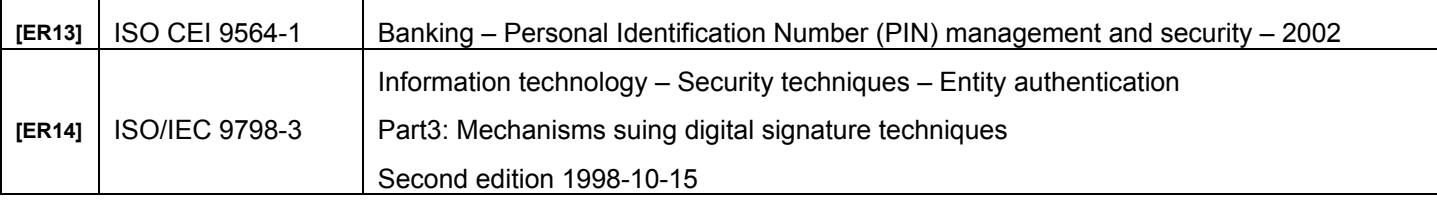

<span id="page-6-0"></span>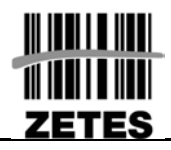

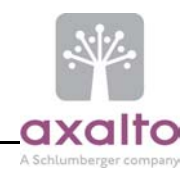

# **1.3 DEFINITIONS**

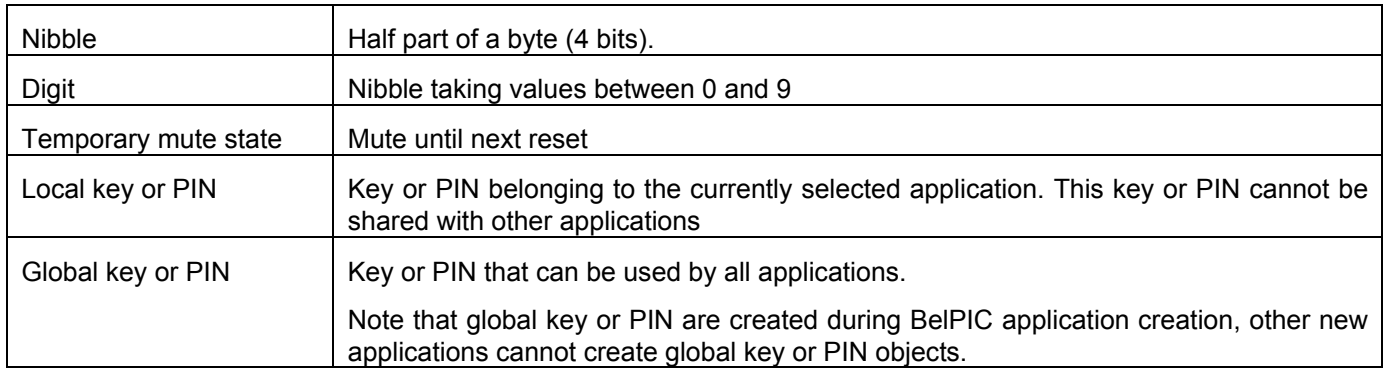

<span id="page-7-0"></span>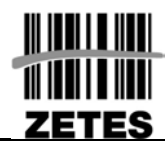

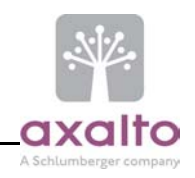

## **1.4 ACRONYMS AND ABBREVIATIONS**

For the purposes of this document, the following abbreviations apply:

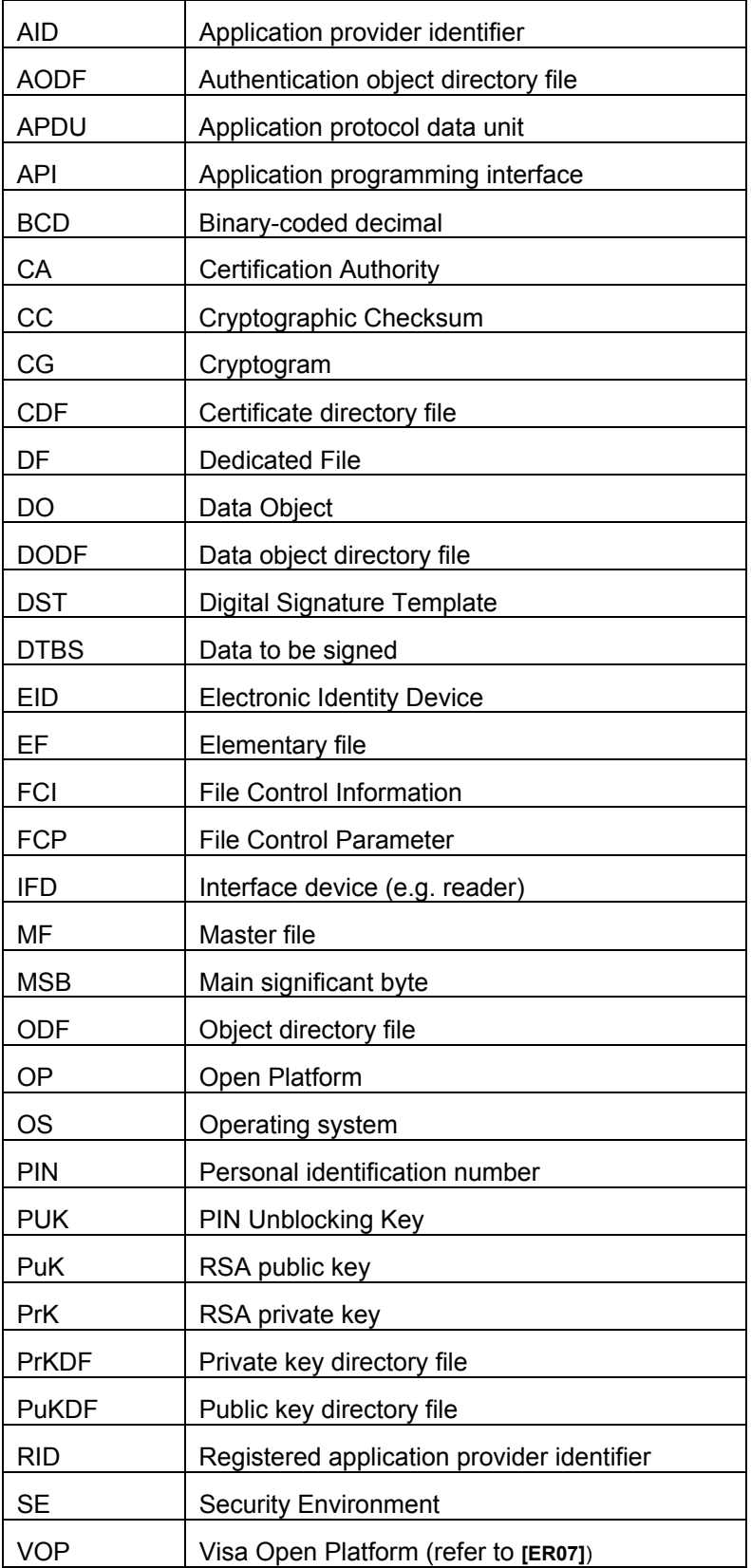

<span id="page-8-0"></span>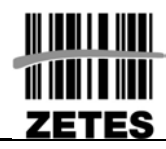

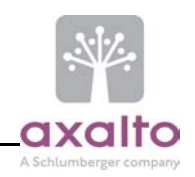

## **1.5 METHODOLOGY AND CONVENTIONS**

- $\triangleright$  All the values between quotations are in hexadecimal notation.
- $\triangleright$  The values are in MSB first.
- $\triangleright$  The symbol || represents a concatenation.

#### **1.6 REMARKS ON STANDARDS USED**

**PKCS#1** version used is 2.1 (see [ER12]).

Two signature schemes are available:

- ¾ *RSASSA-PKCS1-v1.5 using SHA1 or MD5*
- ¾ *RSAPSS-PSS using SHA1* defined in *PKCS#1-v2.1 (refer to §[2.3\)](#page-12-1)*

Two deciphering algorithms are available*:* 

- ¾ *RSAES-PKCS1-v1.5-Decrypt*
- ¾ *RSAES-OAEP using SHA1* defined in *PKCS#1-v2.1 (refer to §[2.3\)](#page-12-1)*

<span id="page-9-0"></span>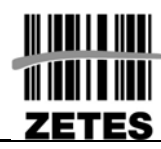

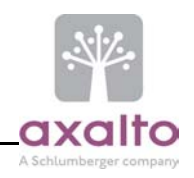

# **2. GENERAL DESCRIPTION OF THE APPLICATION**

The BelPIC application is composed of two applications:

- $\geq$  The electronic signature application
- $\geq$  The electronic identification application

The MF is selected after a reset.

The BelPIC security environment has to be explicitly set after a reset.

PIN objects and key objects used by the application are local to the application (DF) unless specified otherwise.

<span id="page-10-0"></span>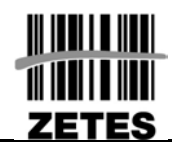

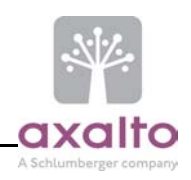

## **2.1 ASSUMPTIONS**

- ¾ Only application (DF) deletion is supported, file deletion is not.
- ¾ The PKCS#15 information contained by the BelPIC file system is not processed; this information is managed and used only by the external application (middleware).
- $\geq$  Only the transparent elementary files are supported.
- ¾ The format of the public keys stored in the chip is RSA 2048.
- $\geq$  The format of the private keys stored in the chip is RSA 1024 with CRT.

<span id="page-11-0"></span>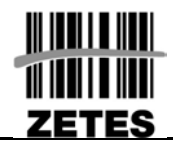

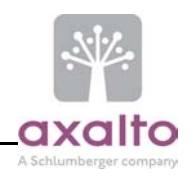

### **2.2 SECURITY CONDITIONS**

The following table lists the different security conditions of the EID card:

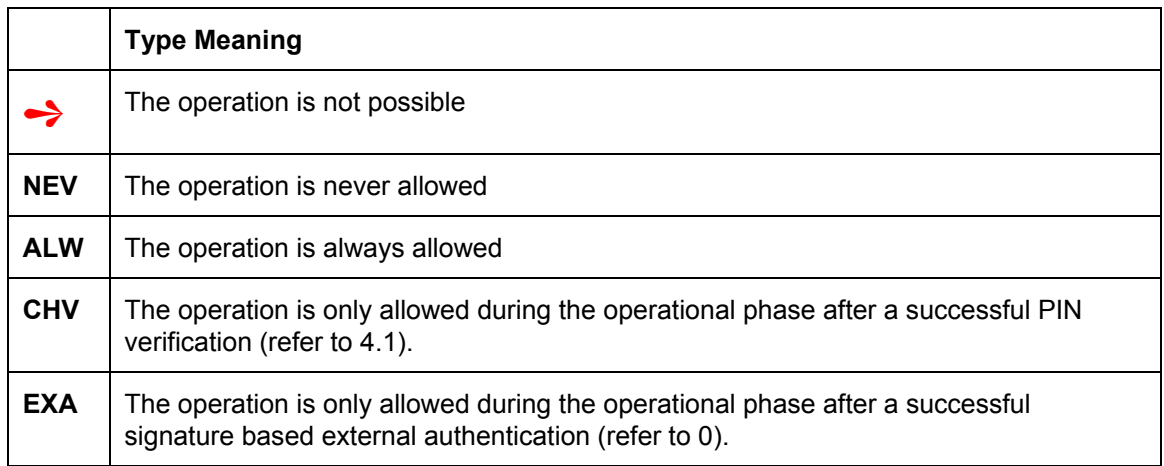

Only one security condition can be fulfilled at a time in the active DF.

<span id="page-12-0"></span>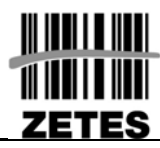

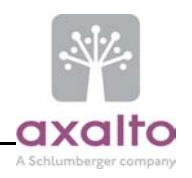

# <span id="page-12-1"></span>**2.3 RSASSA-PSS AND RSASES-OAEP ALGORITHMS DESCRIPTION**

Both algorithms are defined in **[ER12].** 

• Common to RSASSA-PSS and RSAES-OAEP schemes:

The MGF function is a Mask Generation Function based on a hash function.

The MGF function used for RSASSA-PSS-Encode, RSASSA-PSS-Verify and RSAES-OAEP-Decrypt is the one proposed in **[ER12]**: MGF1, based on SHA-1 hash function.

• The RSASSA-PSS algorithm is used in a signature scheme.

The input message for signature must be a hash of the complete message using SHA-1.

The RSASSA-PSS algorithm uses the EMSA-PSS-encode and EMSA-PSS-verify methods. These methods are parameterised by the choice of hash function, mask generation function, and salt length. The choices made are:

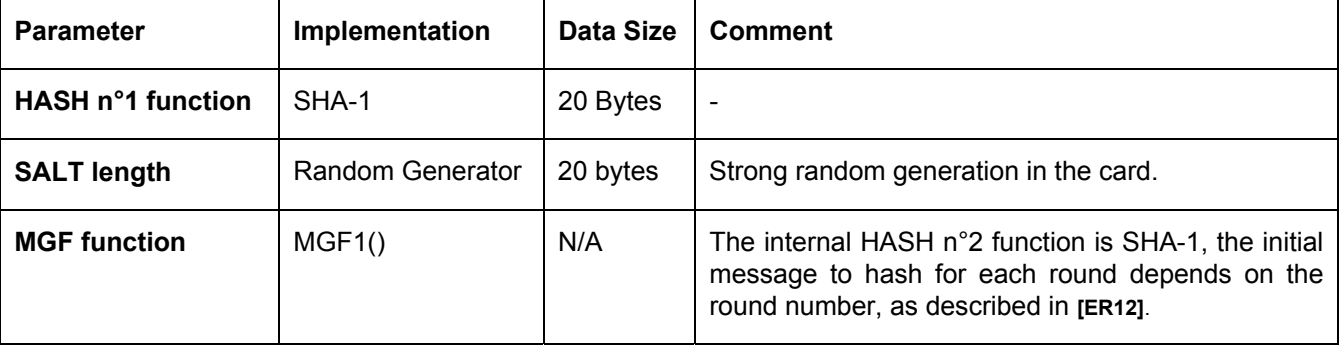

The encoded message length is directly linked to the length of the RSA modulus.

- The RSASSA PSS-encode applies for RSA keys with modulus length 1024 bits.

- The RSASSA\_PSS-verify applies for RSA keys with modulus length 2048 bits.

• The RSAES-OAEP algorithm is used in an encoding scheme.

Only RSAES-OAEP-Decrypt is used inside the card.

RSAES-OAEP is parameterised by the choice of hash function and mask generation function. The choices made are:

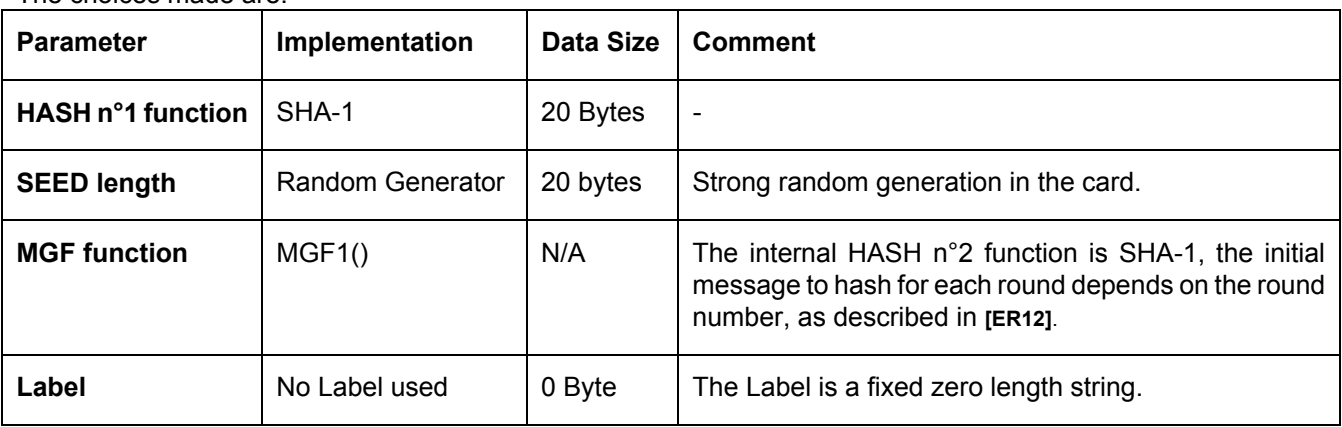

The encoded message length is directly linked to the length of the RSA modulus.

The RSAES-OAEP-Decrypt applies for RSA keys with modulus length of 1024 bits.

The RSAES-OAEP-Decrypt returns the decrypted data without the padding.

<span id="page-13-0"></span>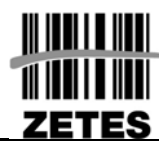

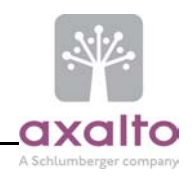

# **3. KEYS AND PIN CODES DESCRIPTION**

### **3.1 RSA PRIVATE KEY DESCRIPTION**

All private RSA keys are 1024 bit-long.

Two types of private RSA keys are defined: Signature key and Decipher key:

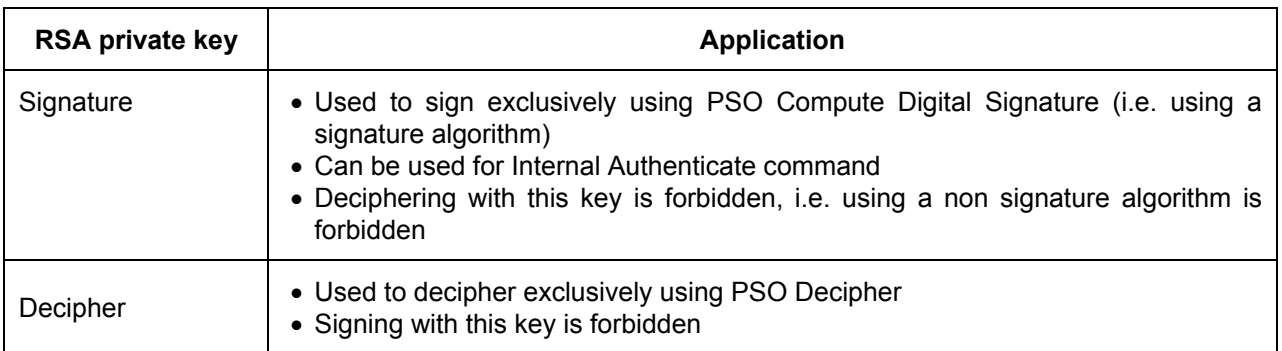

#### **Table 1 - Private RSA key description**

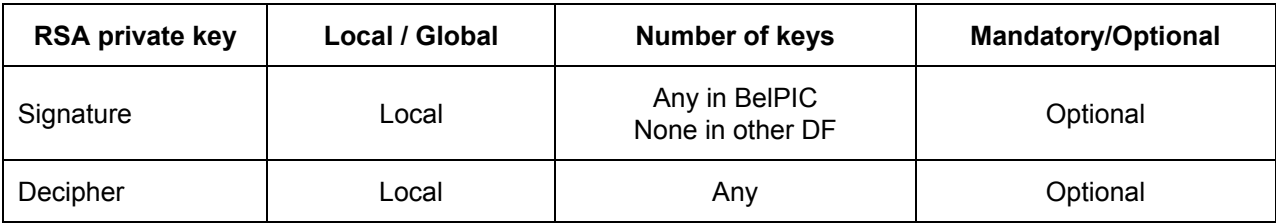

**Table 2 - Private RSA key properties**

**Note:** the *Get Card Data* and *Get PIN Status* commands sign the status with the key '81'.

<span id="page-14-0"></span>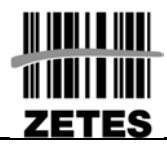

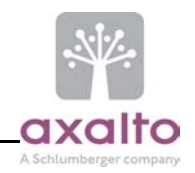

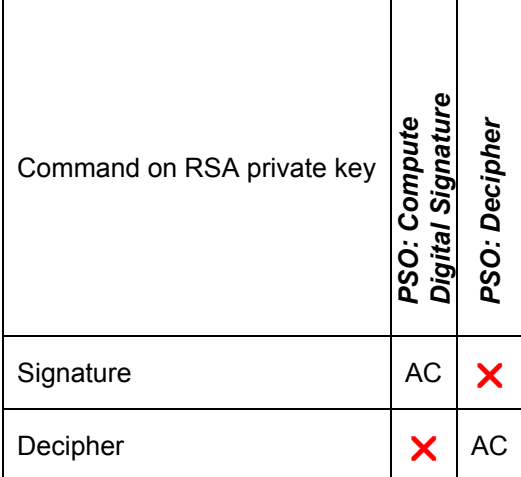

#### <span id="page-14-1"></span>**Table 3 - Private RSA key access condition definition**

- **AC**: Access control to be defined during key creation
- $\times$  : Not accessible

<span id="page-15-0"></span>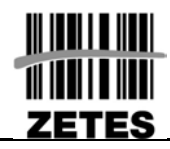

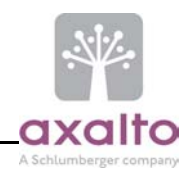

## **3.2 RSA PUBLIC KEY DESCRIPTION**

All public RSA keys are 2048 bit-long.

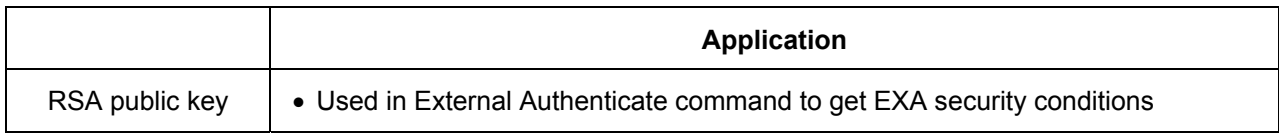

#### **Table 4 - Public RSA key description**

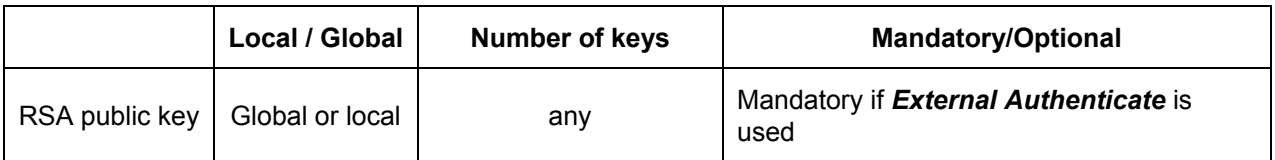

#### **Table 5 – Public RSA key properties**

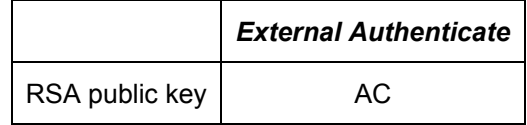

#### **Table 6 - Public key access condition definition**

- **AC**: Access control to be defined during key creation
- X Disabled

<span id="page-16-0"></span>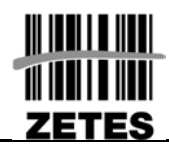

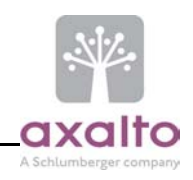

### <span id="page-16-3"></span>**3.3 PIN DESCRIPTION**

Several PIN can be created, in any DF:

- ¾ Each PIN is totally independent from any other PIN in the same DF or another one.
- ¾ At creation time, each PIN may be linked to one **PUKunblock** and one **PINreset** from the same DF. If some global **PUKunblock** and **PINreset** exist, they may also be used to link to.

PIN length are always 8-byte long.

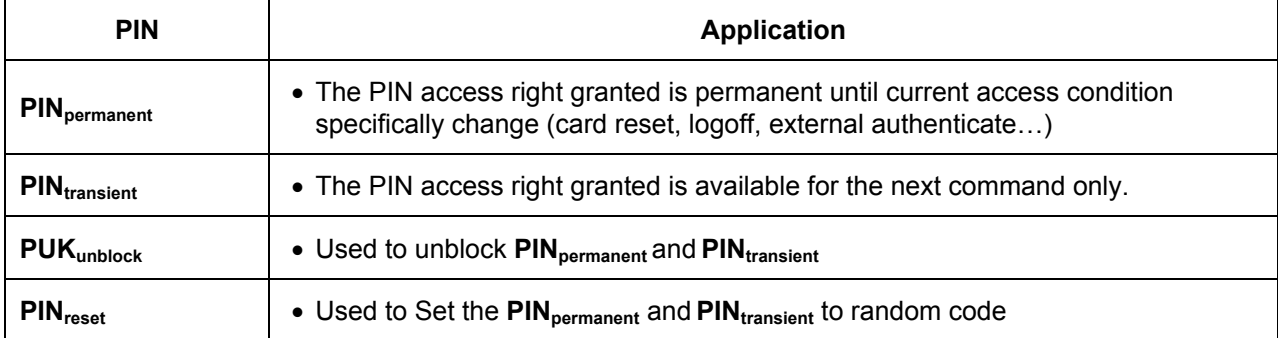

#### **Table 7 – PIN description**

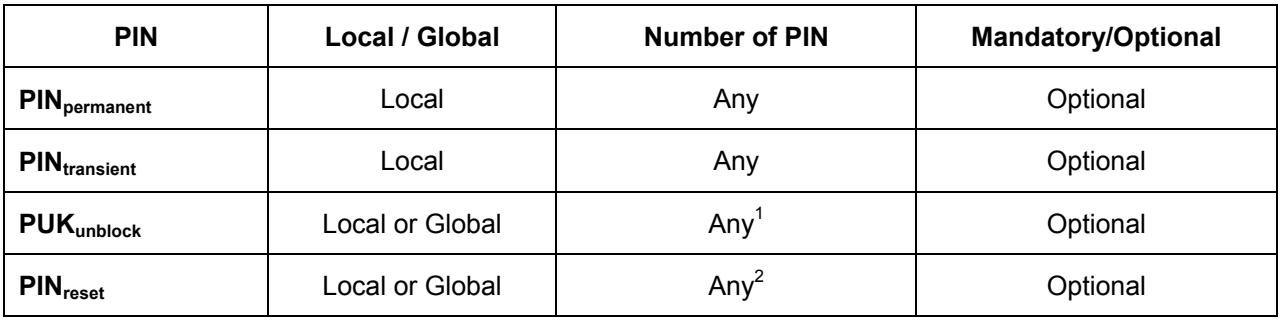

**Table 8 – PIN properties**

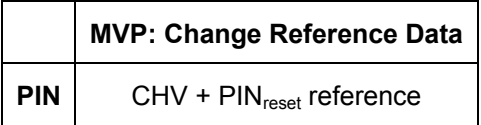

**Table 9 - PIN access condition definition** 

l

<span id="page-16-2"></span><span id="page-16-1"></span><sup>1</sup> or none  $2$  or none

<span id="page-17-0"></span>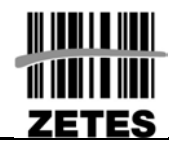

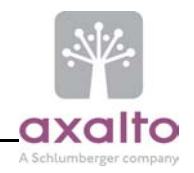

### **PIN format**

The PIN are 8-bytes strings with the following format (by nibble) as defined in ER[07] and [ER13]:

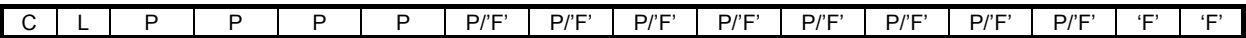

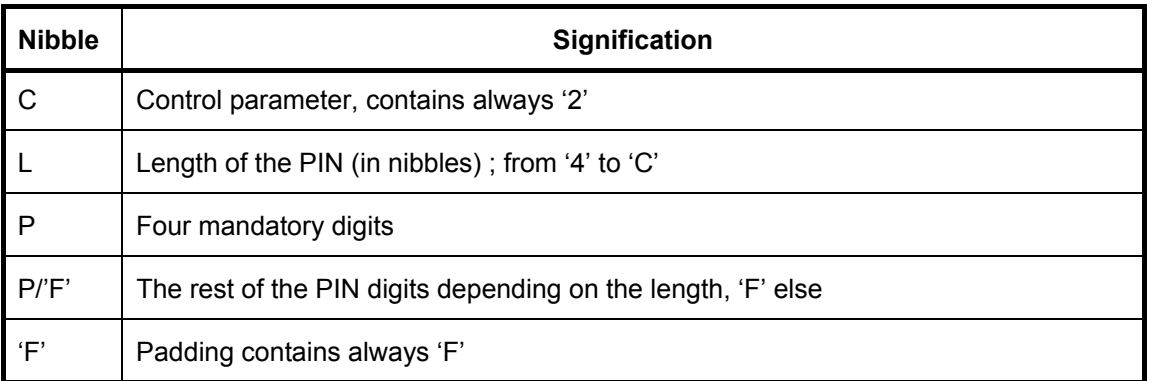

#### **Table 10 - PIN format**

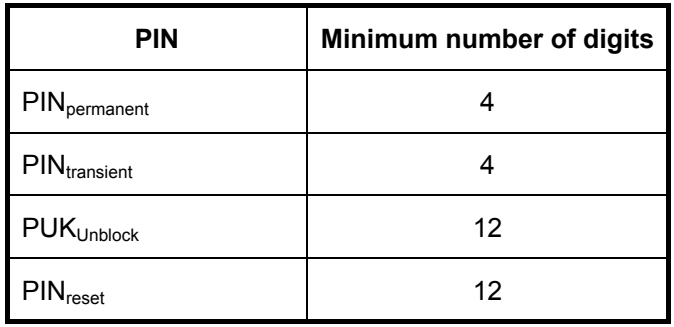

#### **Table 11 - PIN length (in digits)**

Note : The minimum PIN length is checked at key creation and when PIN is changed.

<span id="page-18-0"></span>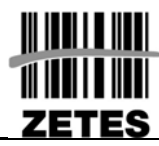

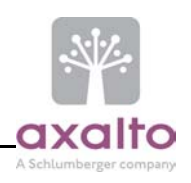

# **4. AUTHENTICATION PROCESSES**

#### <span id="page-18-1"></span>**4.1 PIN VERIFICATION**

The PIN verification consists in verifying a PIN code from an external application against the reference data stored into the EID card. If this verification process succeeds then the card grants the access right associated to the PIN reference.

The CHV process uses the *MVP: Verify (ISO 7816-4)* APDU command:

<span id="page-18-2"></span>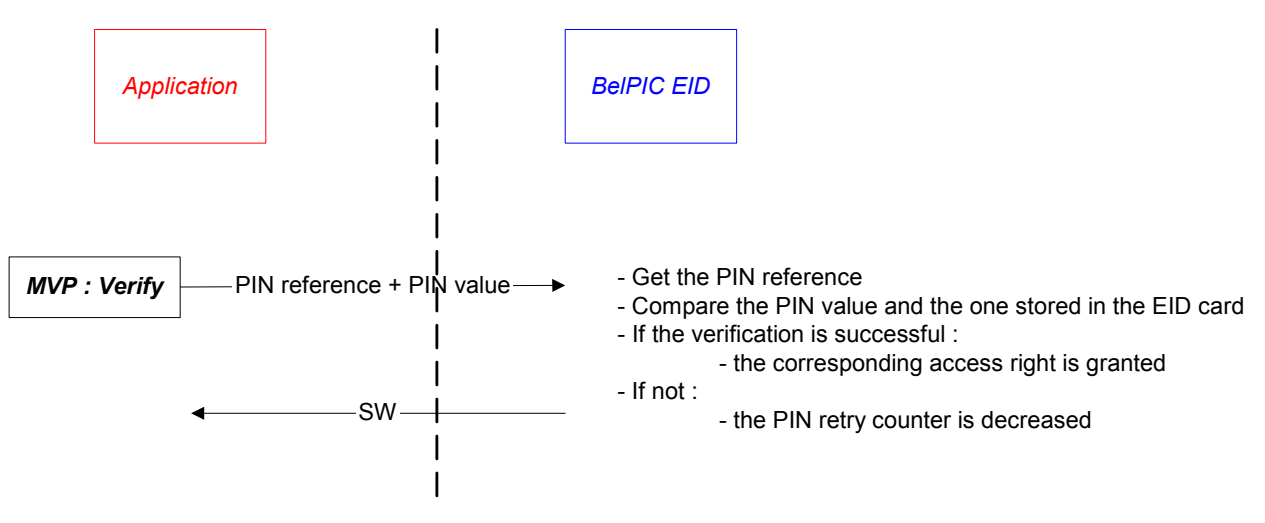

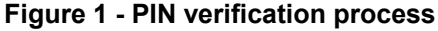

## *PIN verification sequence*

Two types of PIN are defined: PIN<sub>permanent</sub> and PIN<sub>transient</sub>.

- ¾ Using the **PINpermanent**, the PIN access right granted is permanent until current access condition specifically change (card reset, logoff, external authenticate…). This is the usual way of using a PIN.
- $\triangleright$  Using the PIN<sub>transient</sub>, the PIN access right granted is available for the next command only.

#### **Note:**

Considering updating a file with **PIN**<sub>transient</sub> access condition implies that the **PIN**<sub>transient</sub> must be verified before each *Update Binary* command.

#### **Examples of an EF (Elementary File) protected by a PIN for the command "***Read Binary***":**

- ¾ OK: Select(EF) , Verify(**PINpermanent**), Read(EF), Read(EF), Read(EF)
- ¾ OK: Verify(**PINpermanent**), Select(EF), Read(EF), Read(EF), Read(EF)
- ¾ OK: Select(EF), Verify(**PINtransient**), Read(EF), Verify(**PINtransient**), Read(EF), Verify(**PINtransient**), Read(EF)
- ¾ NOK: Verify(**PINtransient**), Read(EF), Read(EF) , Read(EF)
- ¾ NOK: Verify(**PINtransient**), Select(EF), Read(EF)

<span id="page-19-0"></span>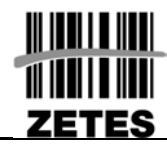

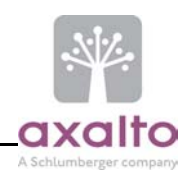

### **4.2 EXTERNAL AUTHENTICATION**

The external authentication is the process whereby the card authenticates the external application by means of a signature based on challenge/response authentication scheme. If this verification process succeeds then the external card application gets access to the authorized data and functions in the EID card.

The application private key must be 2048 bits long.

The access right of the referenced key related to External Authenticate must be fulfilled prior using the command.

The external authentication process uses the *Get Challenge (ISO 7816-4)* and *External Authenticate (ISO 7816-4)* APDU commands

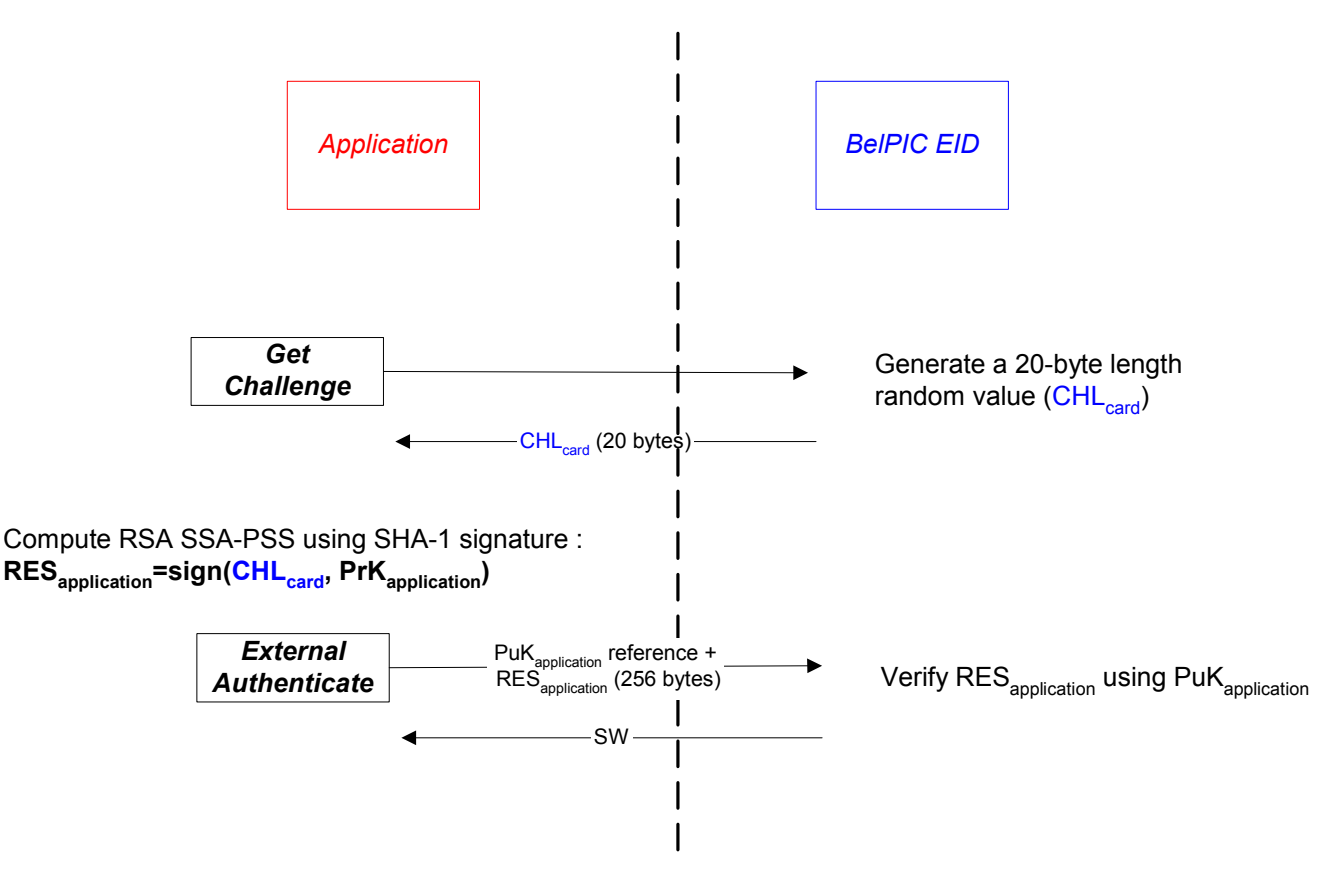

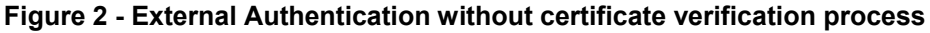

<span id="page-19-1"></span>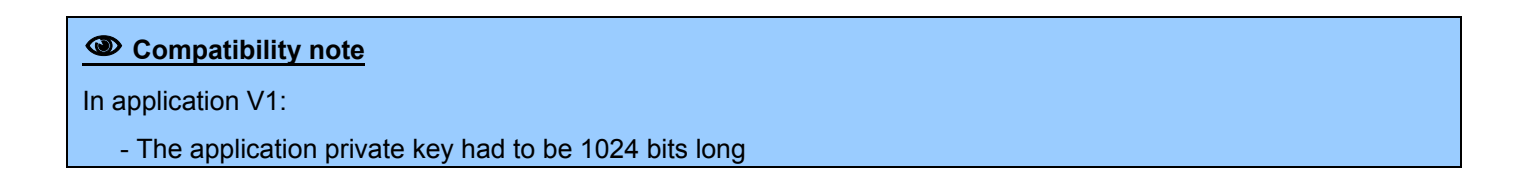

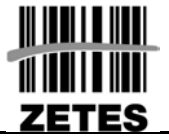

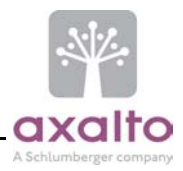

## **5. COMMAND INTERFACE**

The following table shows the APDU interface of the available commands according to the Application life cycle (operational phase).

The column "V1" indicates if the command was available in – or changed from – application V1.

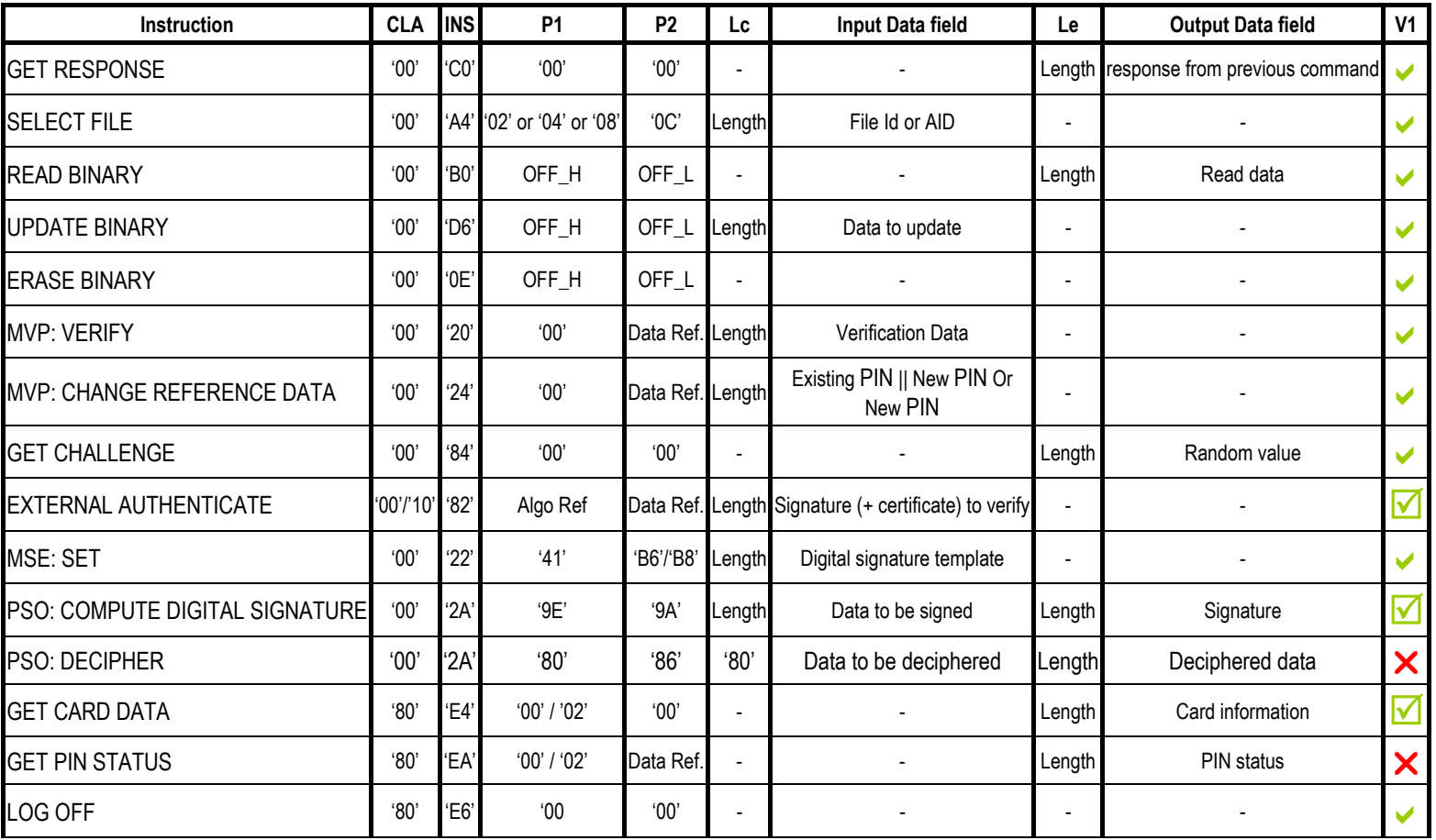

<span id="page-20-0"></span>**Table 12 - APDU Commands (operational phase)** 

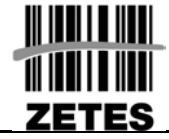

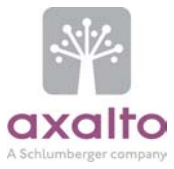

- $\blacktriangledown$ **Available**
- $\triangledown$ **Available, but modified**
- $\boldsymbol{\mathsf{x}}$ **Not available**
- **NA Not applicable**

Copyright axalto – 2003/2004

<span id="page-22-0"></span>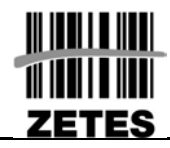

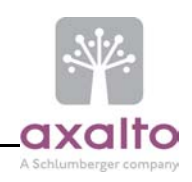

# **5.1 PROTOCOL FOR T=0 (ISO 7816-3)**

The card currently only implements the protocol "*T=0*", which does not support input and output data in the same command (cf. ISO 7816-3). Such commands – referred as *case 4* commands – must be called without the *Le* parameter and return a Status Word '*61 xx*' where '*xx*' is the length of the output data to retrieve in an additional command. This protocol-level only command to use is *Get Response* (see [5.2\)](#page-23-1).

The *Get Response* command may also be used in case of *case 2* and *case 4* commands where available output is greater than 256 bytes. In this case a following *Get Response* allows to get all available data.

#### **Remarks:**

 $\triangleright$  Take care that some readers hardly accept to receive 256 bytes from the card when Le=00, if not sure prefer using Le='FF' and perform an other following *Get Response* command.

<span id="page-23-0"></span>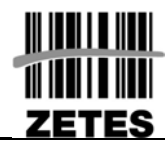

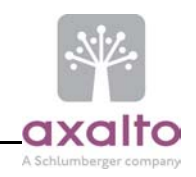

## <span id="page-23-1"></span>**5.2 GET RESPONSE COMMAND**

#### **5.2.1 Get Response Description**

#### *T=0 protocol*

This command retrieves the data output by a *case 4* command.

#### *T=0 and T=1 protocols*

When a *case 2* or a *case 4* command has more than 256 bytes to output, it issues a '*61 xx*' status word – where '*xx*' is the number of bytes still available. A '*61 00*' status word means that at least 256 bytes are available). The '*xx*' bytes available must be retrieved using subsequent *Get Response*.

It is possible to chain *Get Response* to get more than 256 bytes.

No security conditions are required to perform this command.

Note: *Get Response* command must follow immediately the command issuing the '*61 xx*' status word, otherwise the output information is lost.

#### 1 **Compatibility note**

The *Get Response* command chaining was not available in application V1.

#### **5.2.2 Command structure**

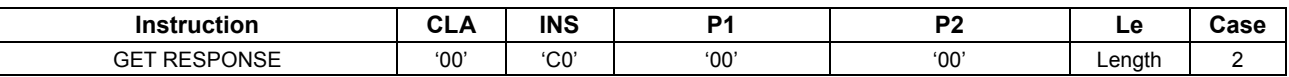

#### **Command ADPU**

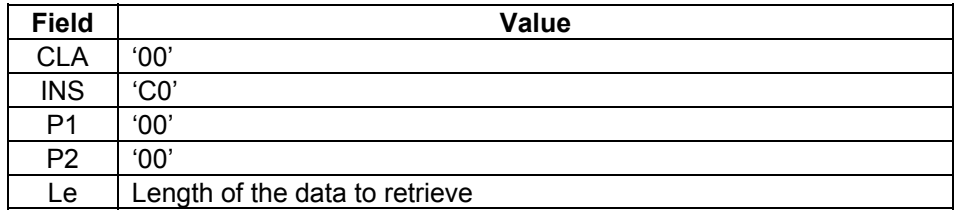

Table 13 – GET RESPONSE Command APDU

<span id="page-24-0"></span>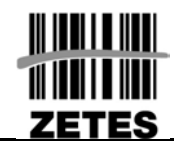

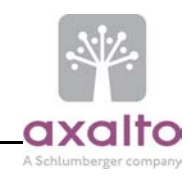

## **Response APDU**

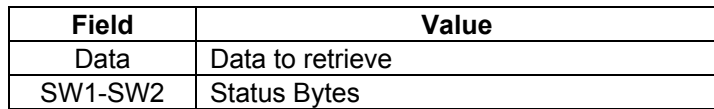

**Table 14 – GET RESPONSE Response APDU** 

#### **Status bytes**

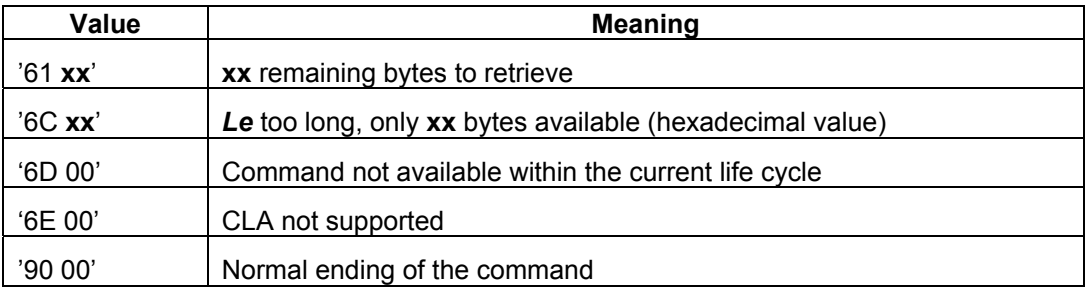

**Table 15 – GET RESPONSE Status bytes** 

<span id="page-25-0"></span>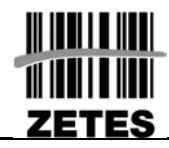

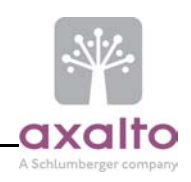

## **5.3 COMMAND CHAINING**

When the length of the data to be send to the card is greater than the maximum data field length (i.e. 255 bytes), the command chaining has to be used.

The only APDU command that supports the command chaining described here is:

• EXTERNAL AUTHENTICATE,

When the process has been initiated it must be completed before any commands; otherwise the process is discarded. During the process, if the card sends an error status word, all the sequence must be redone from the beginning.

The command chaining is defined in **[ER4].** 

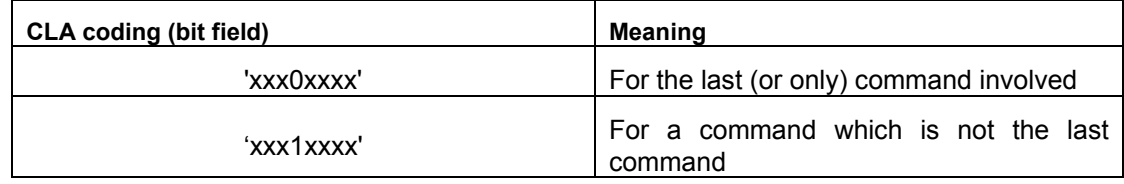

#### **Table 16 - Coding for command chaining**

During command chaining each command must have the same value for the 'x' bits in the CLA byte.

If SW1-SW2 is set to '*90 00*' in a response to a command that is not the last command, then it means that the processing has been successful so far.

If the parameter P1 or parameter P2 differ from the previous command that is part of the same chaining, the chaining aborts, and an error is generated.

<span id="page-26-0"></span>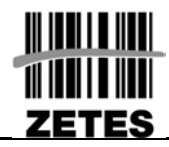

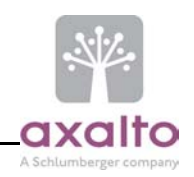

### <span id="page-26-2"></span>**5.4 CODING OF THE ALGORITHM REFERENCES**

In the BelPIC application, the algorithm references used by the command interface is coded as follow:

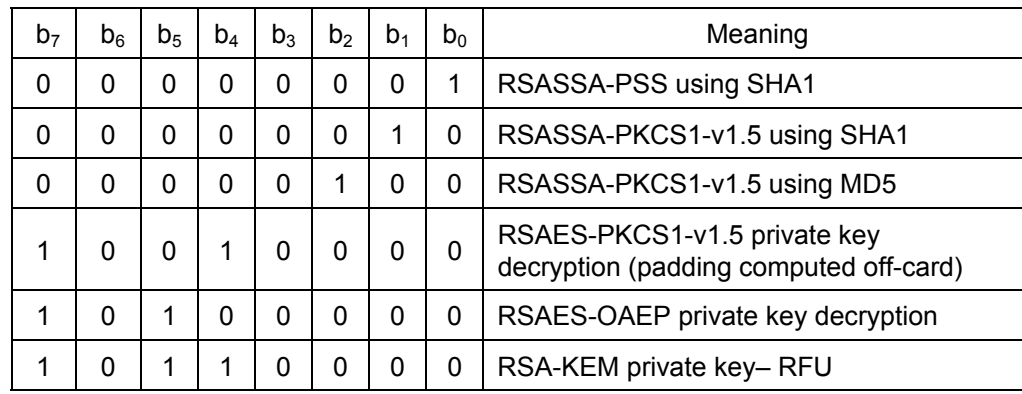

<span id="page-26-1"></span>**Table 17 - Algorithm references** 

#### 1 **Compatibility note**

Only RSASSA-PKCS1-v1.5 algorithms were available in application V1.

<span id="page-27-0"></span>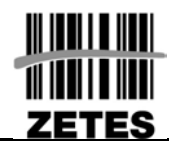

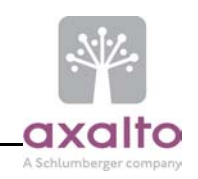

#### **5.5 CODING OF THE KEY AND PIN OBJECTS REFERENCE**

The data objects are divided into two categories

- Key objects
- PIN objects

The following table show the references of the objects known by the application.

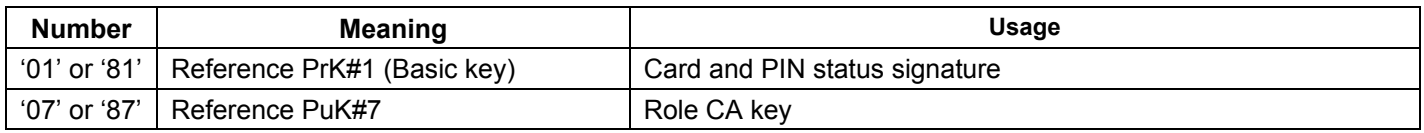

#### **Table 18 - Key and PIN object numbers**

The following table describes the coding of local or global reference.

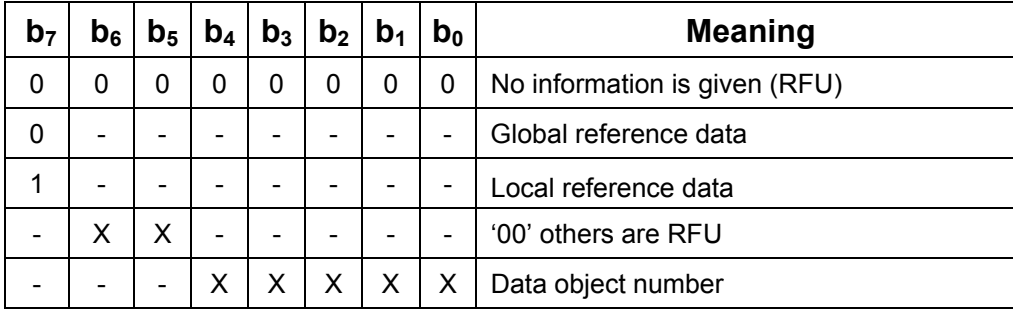

**Table 19 - Data object references (IS0 7816)** 

Important Note: A global object is the local object of BelPIC application.

For an application, a global object with a given data object number refers to the local object of BelPIC application with the same data object number.

In BelPIC application a local or global reference with the same data object number refer to the same object.

<span id="page-28-0"></span>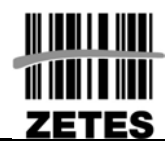

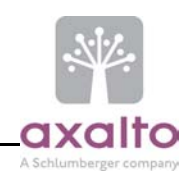

# **5.6 SELECT FILE COMMAND (ISO 7816-4)**

## **5.6.1 Description**

This command is used to select a file from the file system according to:

- 1. A file identifier, for EF selection
- 2. An application identifier (AID), for DF selection Remark: For compatibility with version 1, the short reference of the ID DF ('DF 01') is still supported.

No security conditions are required to perform this command.

If a select file is performed, current access conditions are unchanged.

If a select application is performed:

- The PIN access rights of the previously selected application are kept,
- The local EXA access rights of the previously selected application are lost

### **5.6.2 Command structure**

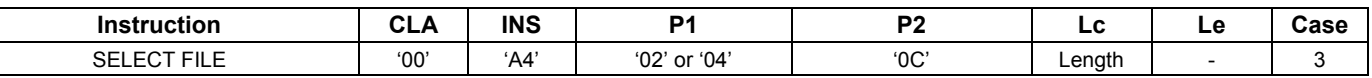

#### **Command ADPU**

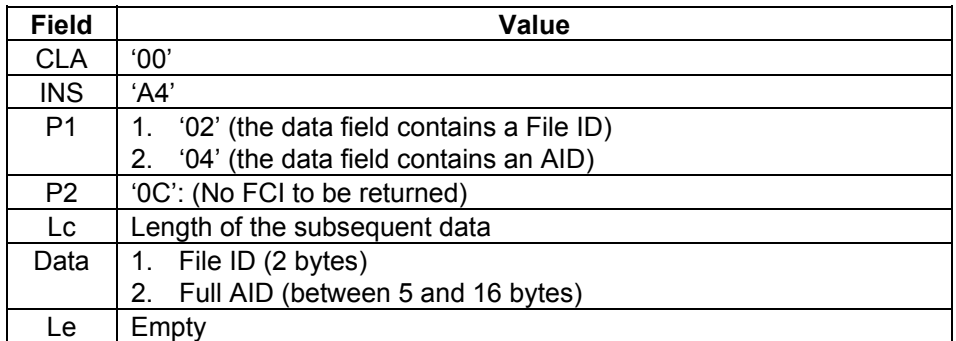

#### **Table 20 – SELECT FILE Command APDU**

#### **Remark: The BelPIC AID of the EID card is: A000000177504B43532D3135.**

<span id="page-29-0"></span>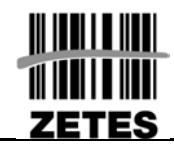

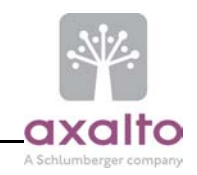

## **Response APDU**

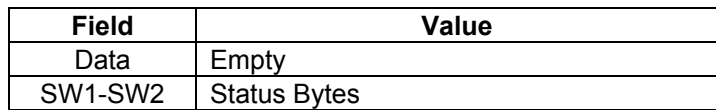

**Table 21 – SELECT FILE Response APDU** 

#### **Status bytes**

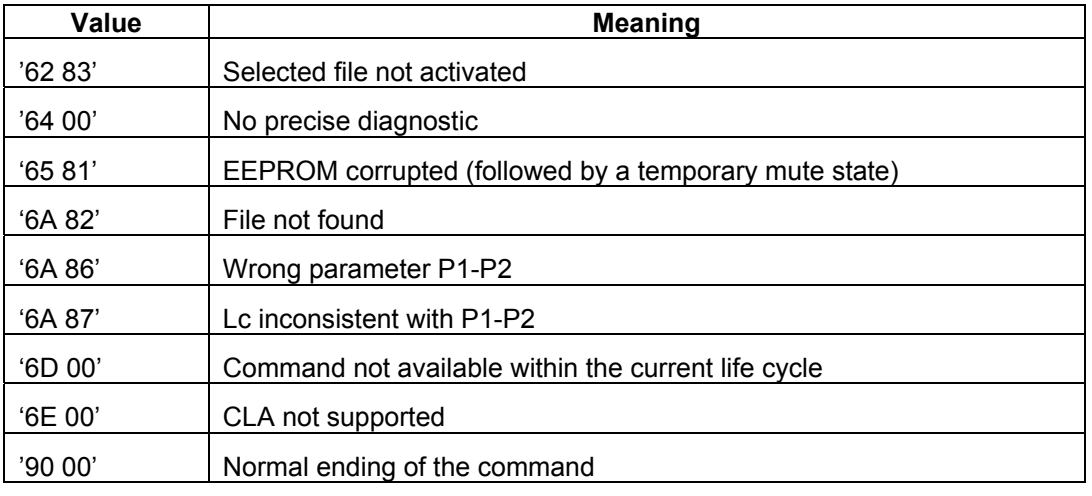

**Table 22 – SELECT FILE Status bytes** 

<span id="page-30-0"></span>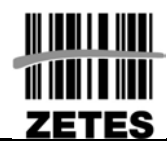

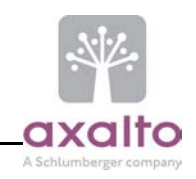

## **5.7 READ BINARY COMMAND (ISO 7816-4)**

### **5.7.1 Description**

This command is used to read the content of a transparent EF.

The transparent EF must be currently selected and activated.

The security conditions to fulfil before performing this command depend on the current selected file.

## **5.7.2 Command structure**

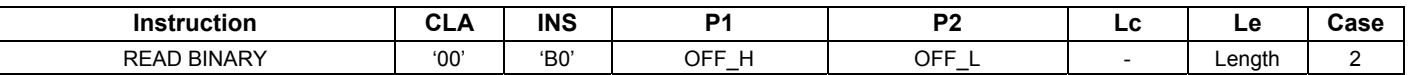

### **Command ADPU**

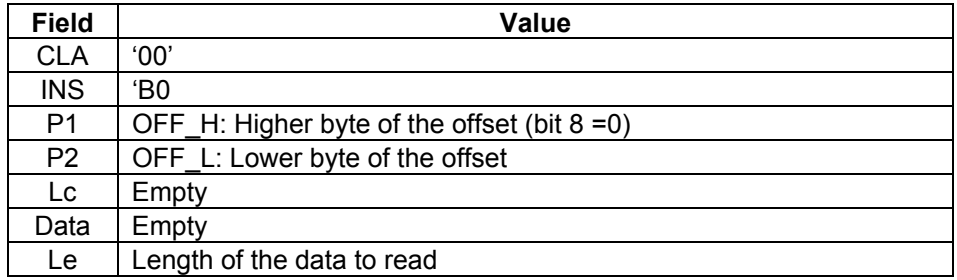

#### **Table 23 – READ BINARY Command APDU**

Note: If *Le* is equal to 0, then it is interpreted as 256 bytes.

#### **Response APDU**

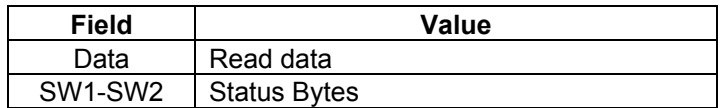

**Table 24 – READ BINARY Response APDU** 

<span id="page-31-0"></span>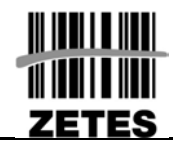

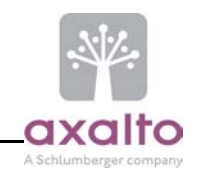

## **Status bytes**

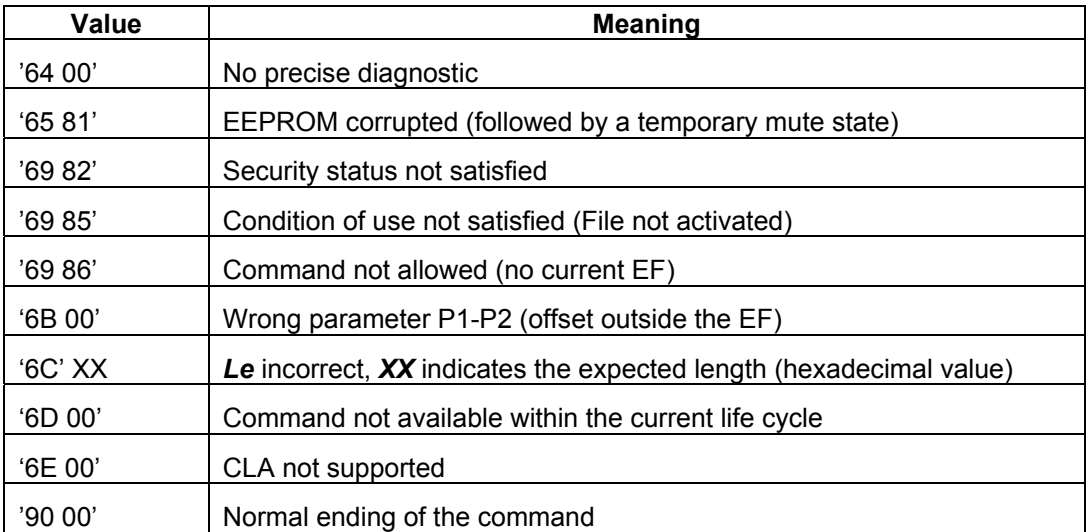

**Table 25 – READ BINARY Status bytes** 

<span id="page-32-0"></span>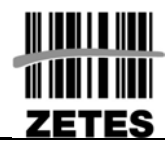

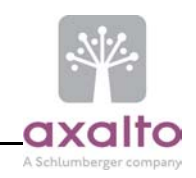

## **5.8 UPDATE BINARY COMMAND (ISO 7816-4)**

#### **5.8.1 Description**

This command is used to update the content of a transparent EF.

The transparent EF must be currently selected and activated.

The security conditions to fulfil before performing this command depend on the current selected file.

## **5.8.2 Command structure**

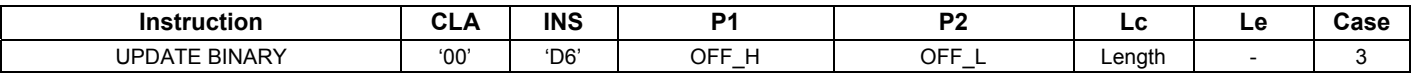

#### **Command ADPU**

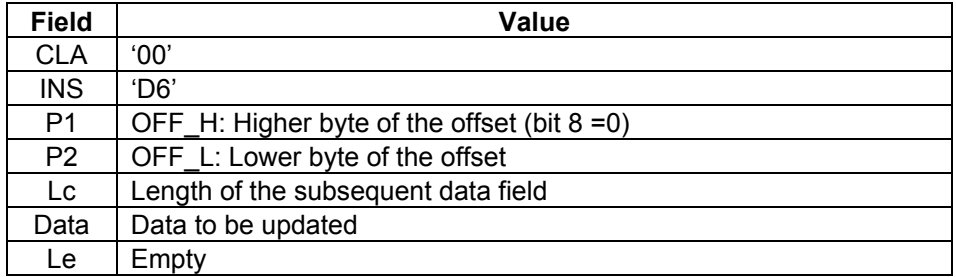

#### **Table 26 – UPDATE BINARY Command APDU**

#### **Response APDU**

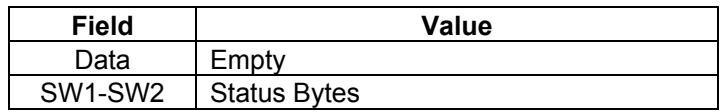

**Table 27 – UPDATE BINARY Response APDU** 

<span id="page-33-0"></span>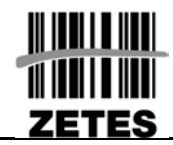

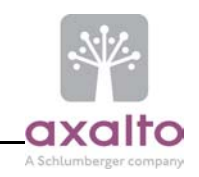

## **Status bytes**

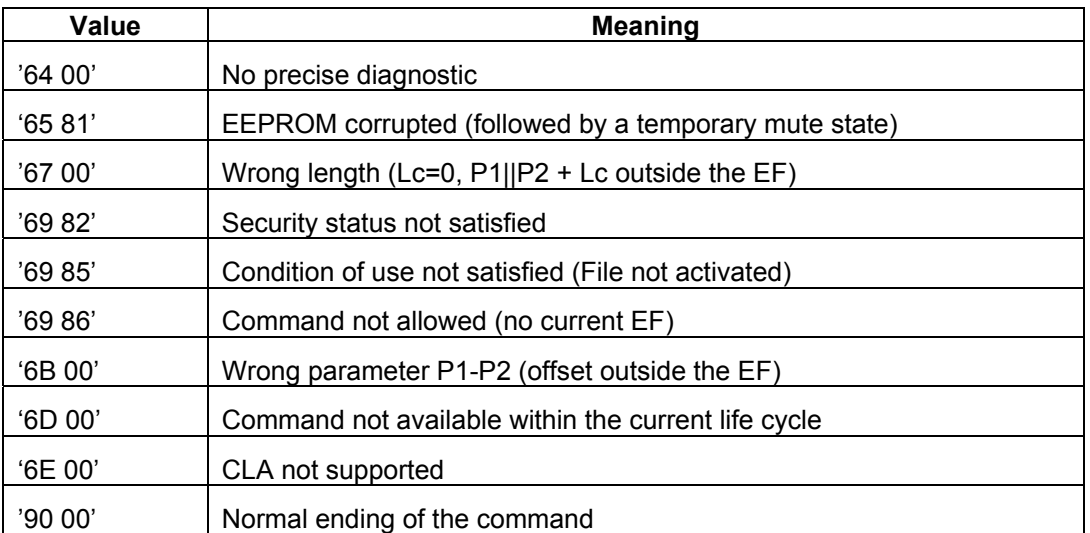

**Table 28 – UPDATE BINARY Status bytes** 

<span id="page-34-0"></span>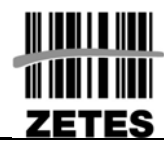

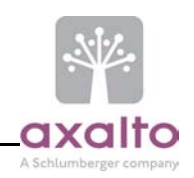

# **5.9 ERASE BINARY COMMAND (ISO 7816-4)**

## **5.9.1 Description**

This command is used to erase the content of a transparent EF to '00' starting from a given offset up to the end of the file.

The transparent EF must be currently selected and activated.

The content of the transparent EF is physically overwritten to ensure that the data cannot be retrieved.

The security conditions to fulfil before performing this command depend on the current selected file.

## **5.9.2 Command structure**

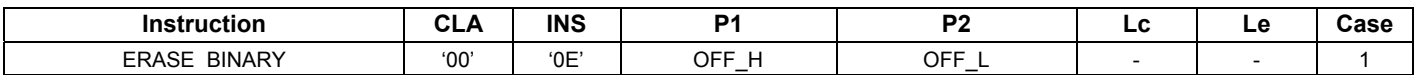

#### **Command ADPU**

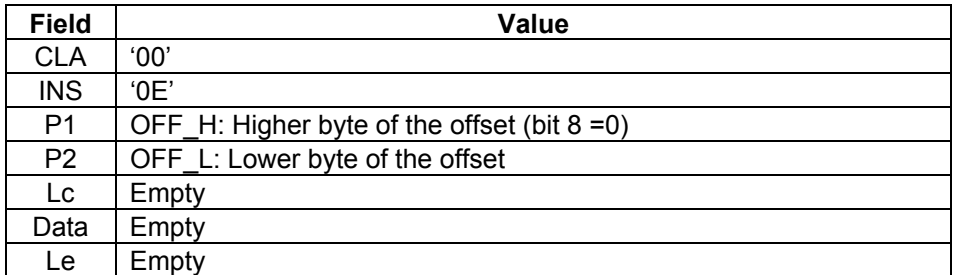

**Table 29 – ERASE BINARY Command APDU**

#### **Response APDU**

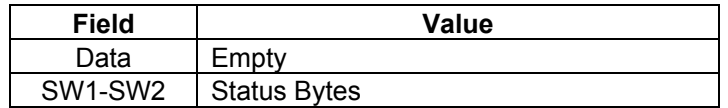

**Table 30 – ERASE BINARY Response APDU** 

<span id="page-35-0"></span>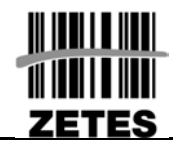

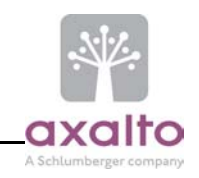

## **Status bytes**

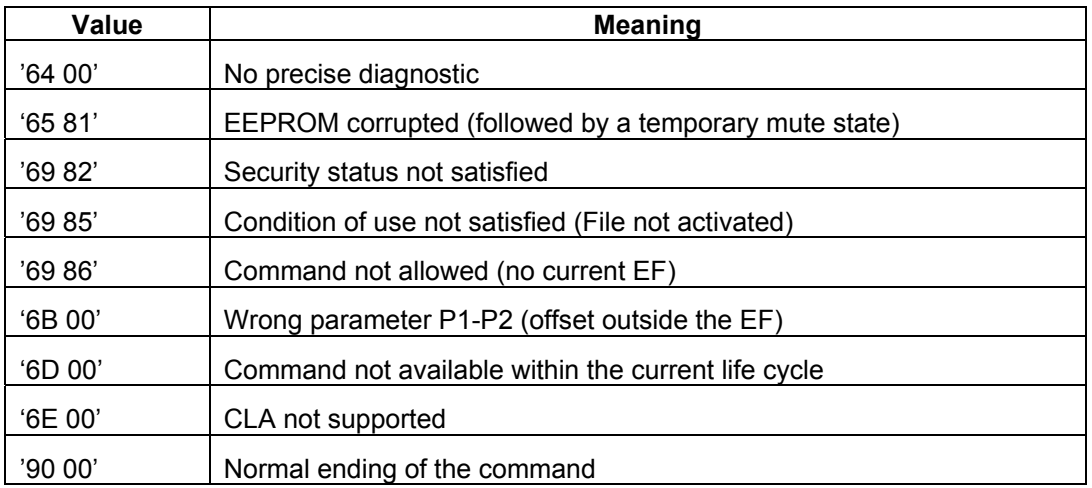

**Table 31 – ERASE BINARY Status bytes** 

<span id="page-36-0"></span>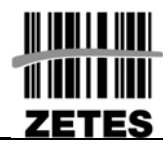

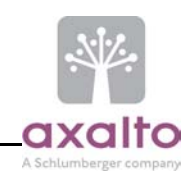

# **5.10 MVP: VERIFY COMMAND (ISO 7816-4)**

## **5.10.1 Description**

This command is used to fulfil a PIN access right. This command is usually defined as a "PIN verification" procedure.

See [Figure 1 - PIN verification process.](#page-18-2)

This command is performed atomically.

The previous access condition on this PIN $^3$  $^3$  is discarded whatever the authentication result is.

The PIN<sub>permanent</sub> status is kept when selecting another application and coming back to the current one.

### **5.10.2 Command structure**

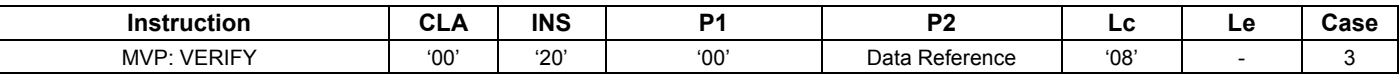

#### **Command ADPU**

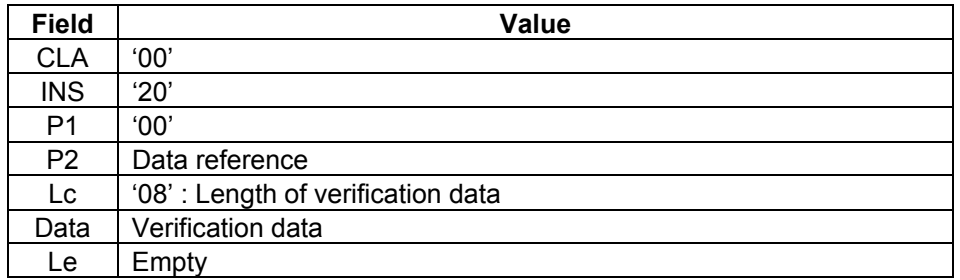

#### **Table 32 – MVP: VERIFY Command APDU**

<span id="page-36-1"></span>3 All other PIN still keep their status

l

<span id="page-37-0"></span>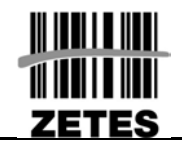

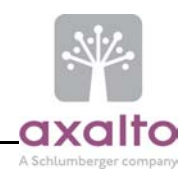

## **Response APDU**

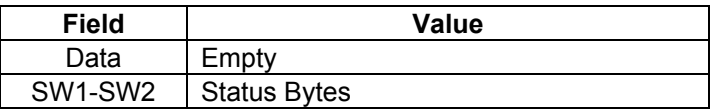

**Table 33 – MVP: VERIFY Response APDU** 

#### **Status bytes**

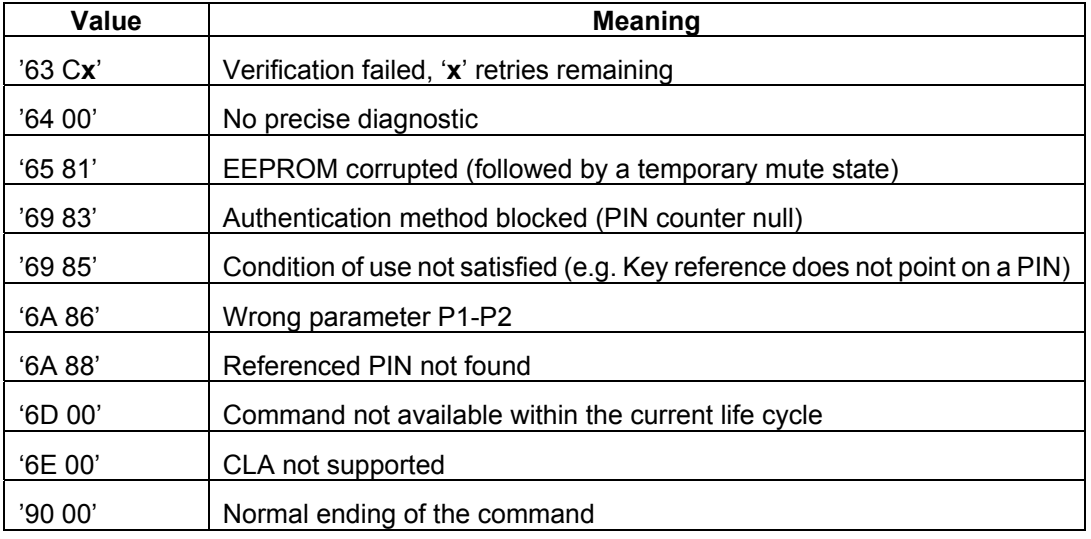

**Table 34 – MVP: VERIFY Status bytes** 

<span id="page-38-0"></span>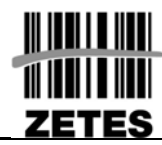

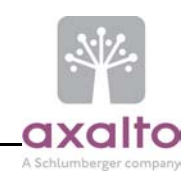

# **5.11 MVP: CHANGE REFERENCE DATA COMMAND (ISO 7816-8)**

## **5.11.1 Description**

This command is used to replace an existing PIN value with a new one

The new value is presented with the same format, as it exists within the card.

This command is used in two different ways:

- 1. The user changes his PIN value. In that case, the previous access condition is discarded; the current PIN is presented and compared with the one stored in the EID card. If the comparison fails, the PIN retry counter is decreased and the PIN value not changed. Otherwise if the verification is successful, the PIN value is modified with the new PIN value and the associated access right granted.
- 2. The administrator presets the PIN to a random value and resets the PIN try counter. The new PIN must have the format defined in §[3.3.](#page-16-3)  In that case an administrator access right has to be granted (i.e., the MVP: Verify (PIN<sub>reset</sub>) APDU command has to be previously executed). The PIN access right is not granted.

This command is usually defined as a "PIN updating" procedure.

The PIN update is performed atomically.

### **5.11.2 Command structure**

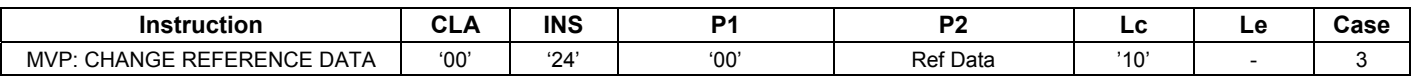

#### **Command ADPU**

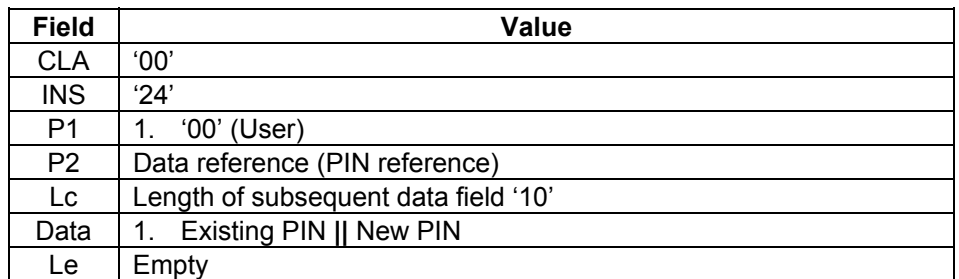

#### **Table 35 – MVP: CHANGE REFERENCE DATA Command APDU**

<span id="page-39-0"></span>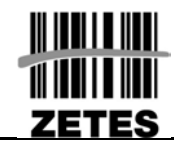

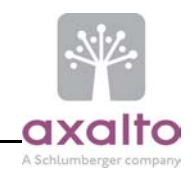

## **Response APDU**

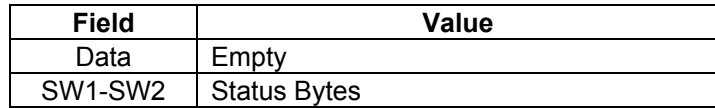

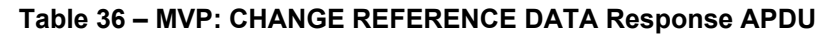

#### **Status bytes**

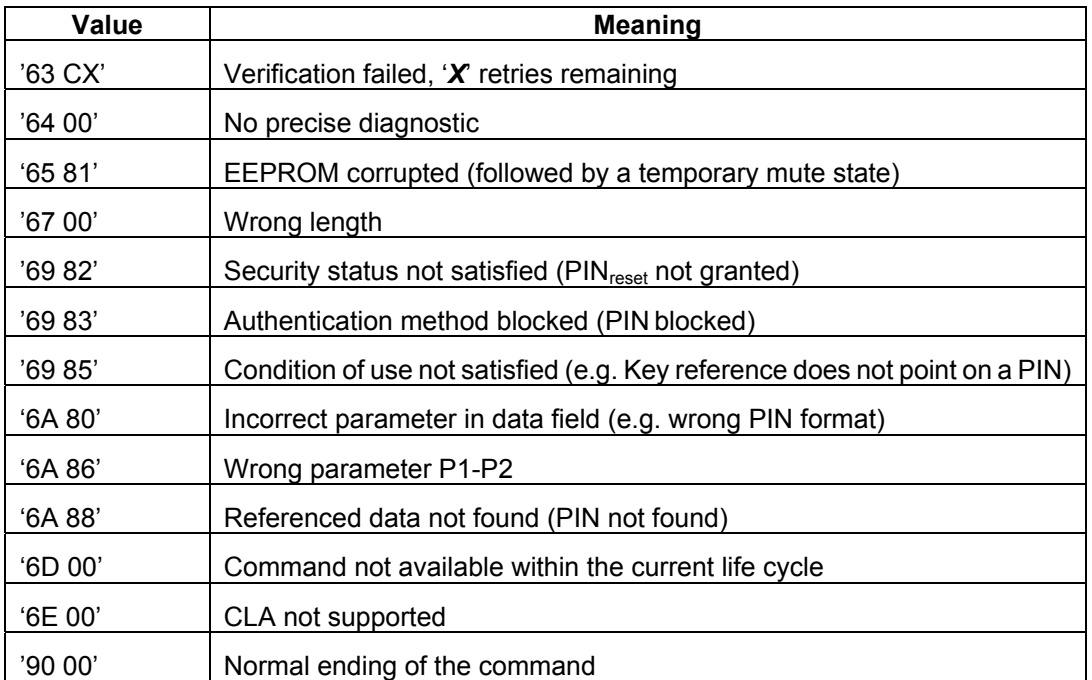

**Table 37 – MVP: CHANGE REFERENCE DATA Status bytes** 

<span id="page-40-0"></span>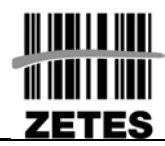

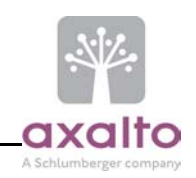

# **5.12 GET CHALLENGE COMMAND (ISO 7816-4)**

#### **5.12.1 Description**

This command is used to generate a random value from the card.

No security conditions are required to perform this command.

## **5.12.2 Command structure**

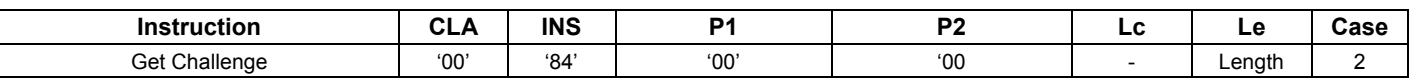

#### **Command ADPU**

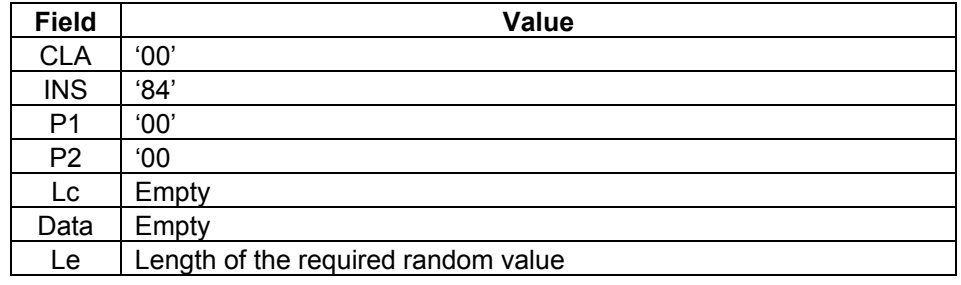

#### **Table 38 – GET CHALLENGE Command APDU**

Note: If *Le* is equal to 0, then it is interpreted as 256 bytes.

#### **Response APDU**

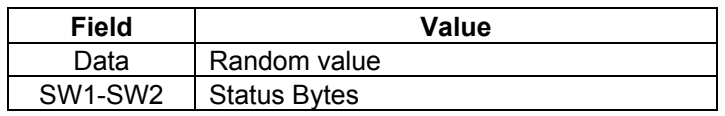

#### **Table 39 – GET CHALLENGE Response APDU**

#### **Status bytes**

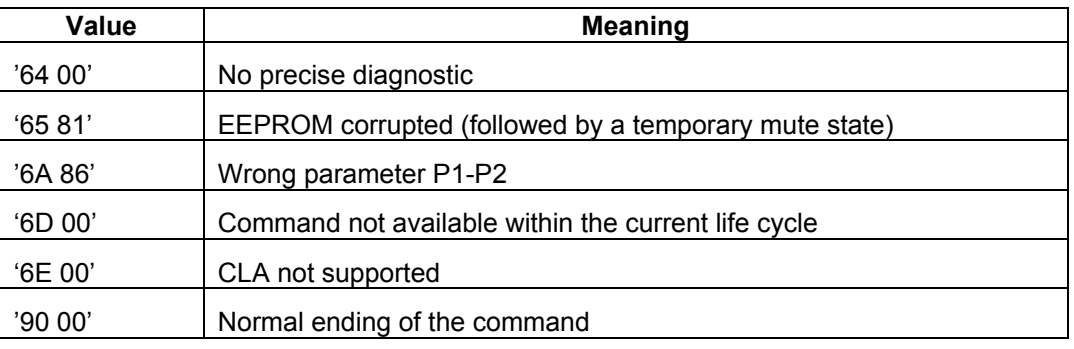

#### **Table 40 – GET CHALLENGE Status bytes**

<span id="page-41-0"></span>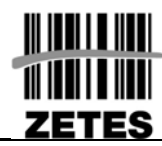

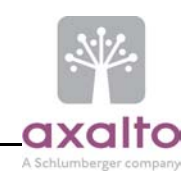

# **5.13 EXTERNAL AUTHENTICATE COMMAND (ISO 7816-4)**

## **5.13.1 Description**

The EID card uses this command to authenticate the external application.

Two external authentication mechanisms can be performed:

1. External authentication without certificate (refer to [0\)](#page-19-1) that grants the EXA access right.

This command uses the command chaining process.

All activated RSA 2048 public keys can be used by this command.

The access right of the referenced key related to this command must be fulfilled prior using the command.

The previous access condition is discarded whatever the authentication result is. (EXA access conditions are lost).

A *Get Challenge* APDU command must be executed just before performing the External Authenticate command.

## **5.13.2 Command structure**

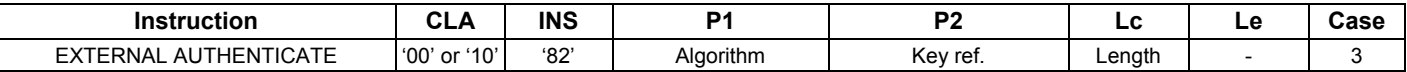

#### **Command ADPU**

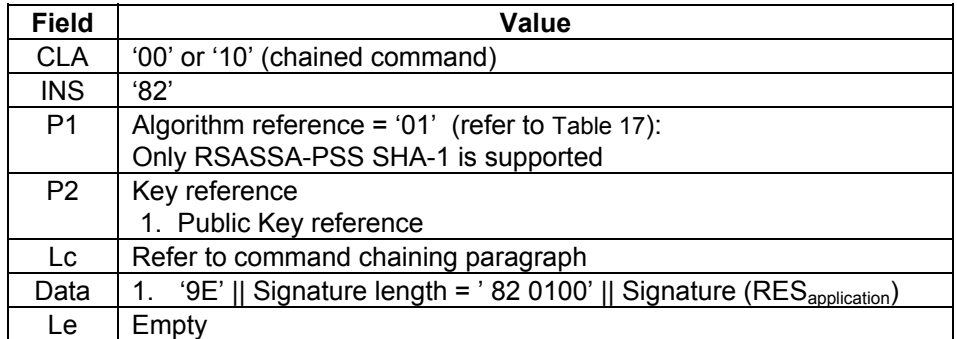

#### **Table 41 – EXTERNAL AUTHENTICATE Command APDU**

#### **Response APDU**

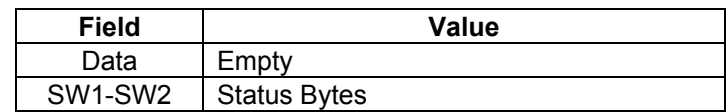

#### **Table 42 – EXTERNAL AUTHENTICATE Response APDU**

<span id="page-42-0"></span>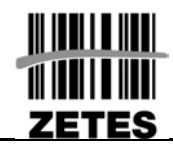

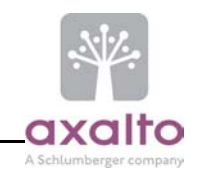

## **Status bytes**

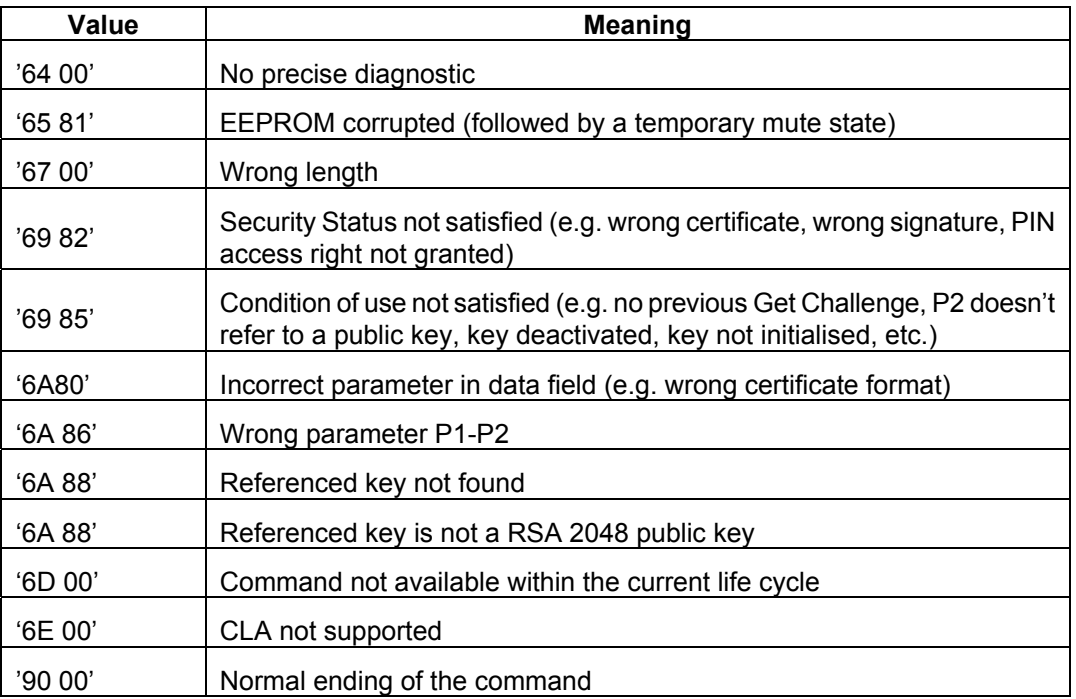

#### **Table 43 – EXTERNAL AUTHENTICATE Status bytes**

## 1 **Compatibility note**

This command changed from application V1.

<span id="page-43-0"></span>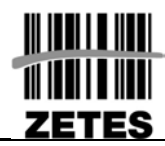

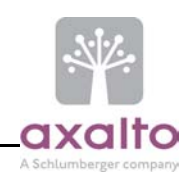

# **5.14 MSE: SET COMMAND (ISO 7816-8)**

### **5.14.1 Description**

The MSE: SET command is used to set attributes in the current Security Environment.

- Selecting the algorithm used to perform a signature/decryption via the algorithm reference (see [0 "](#page-26-2)
- *[Coding of the algorithm](#page-26-2)* references")
- Selecting the RSA Private Key (by using a key reference inside the **D**igital **S**ignature **T**emplate or **C**onfidentiality **T**emplate) that is used in the digital signature creation or decipher process.

No security conditions are required to perform this command.

## **5.14.2 Command structure**

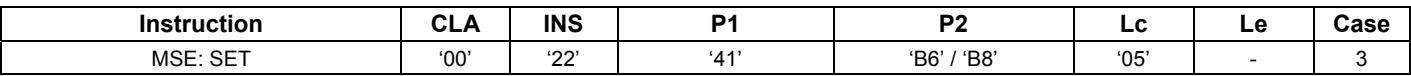

#### **Command ADPU**

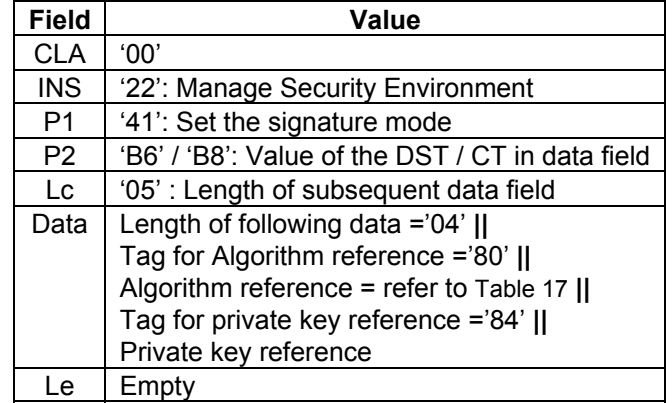

**Table 44 – MSE: SET command APDU** 

#### **Response APDU**

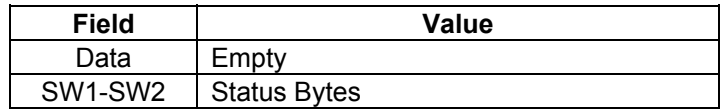

**Table 45 – MSE: SET Response APDU** 

<span id="page-44-0"></span>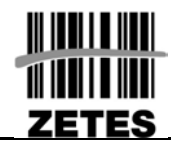

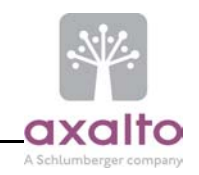

## **Status bytes**

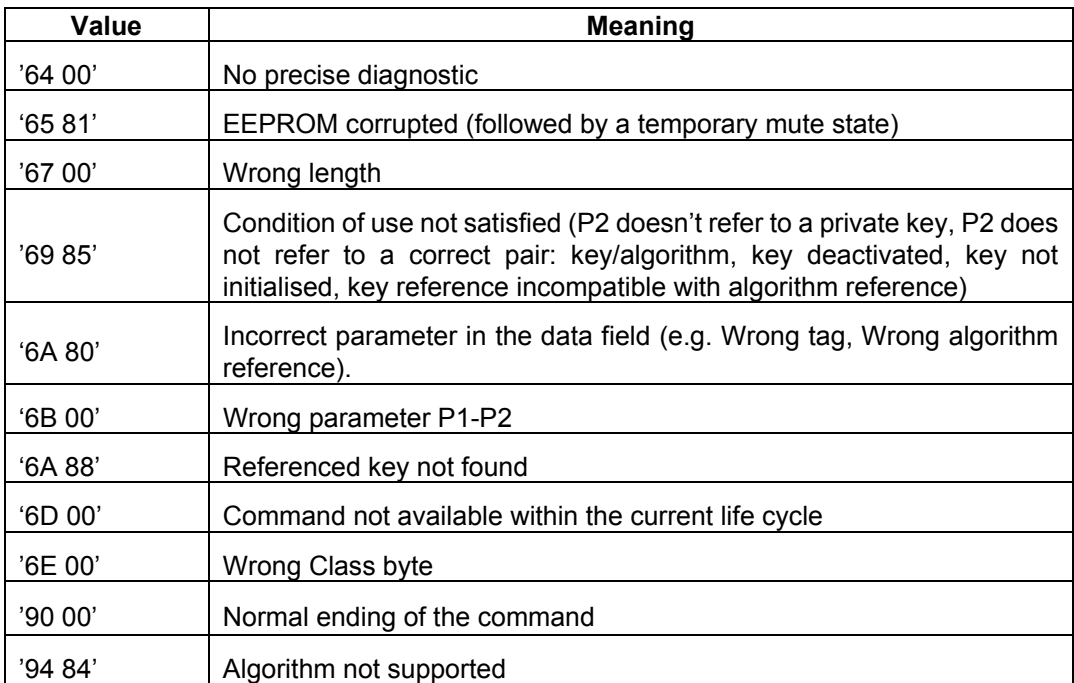

**Table 46 – MSE: SET Status bytes** 

## 1 **Compatibility note**

Only MSE SET for Digital Signature Template was supported in application V1.

<span id="page-45-0"></span>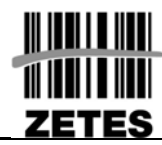

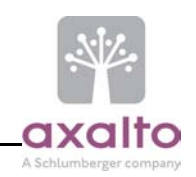

# **5.15 PSO: COMPUTE DIGITAL SIGNATURE COMMAND (ISO 7816-8)**

#### **5.15.1 Description**

The PSO: Compute Digital Signature command initiates the computation of a digital signature. The private key and the algorithm to be used has been previously specified by a MSE: SET command.

The access right of the referenced key related to this command must be fulfilled prior using the command (refer to [Table 3\).](#page-14-1)

"Signature keys" only apply to signature algorithms.

Only BelPIC application is allowed to use the PSO: Compute Digital Signature command.

### **5.15.2 Command structure**

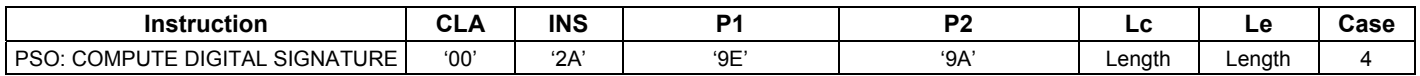

#### **Command ADPU**

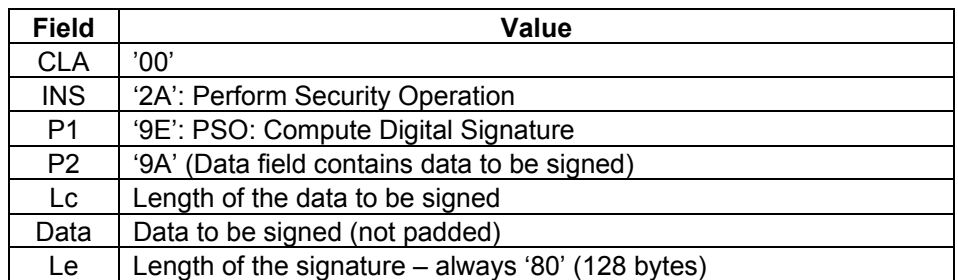

#### **Table 47 – PSO: COMPUTE DIGITAL SIGNATURE command APDU**

**Note:** When PKCS#1 is used, the card pads the DTBS according to PKCS#1 version 2.1.

Algorithms to be used inside PSO: Compute Digital Signature:

See [0 "](#page-26-2)

.

#### *[Coding of the algorithm](#page-26-2)* references":

- RSASSA-PKCS1-v1.5 using SHA1 algorithm selected: The length of the DTBS must be equal to 20 bytes.
- RSASSA-PKCS1-v1.5 using MD5 algorithm selected: The length of the DTBS must be equal to 16 bytes.
- RSASSA-PSS using SHA1 (defined in **[ER12]**) selected: The length of the DTBS must be equal to 20 bytes as a result of a SHA1.

<span id="page-46-0"></span>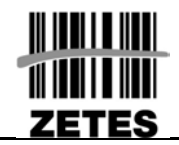

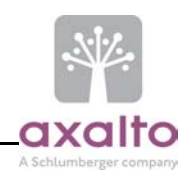

## **Response APDU**

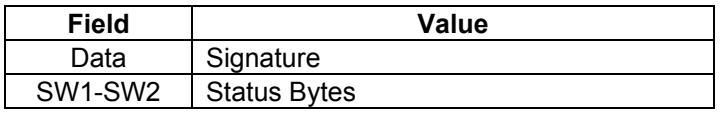

**Table 48 – PSO: COMPUTE DIGITAL SIGNATURE Response APDU** 

#### **Status bytes**

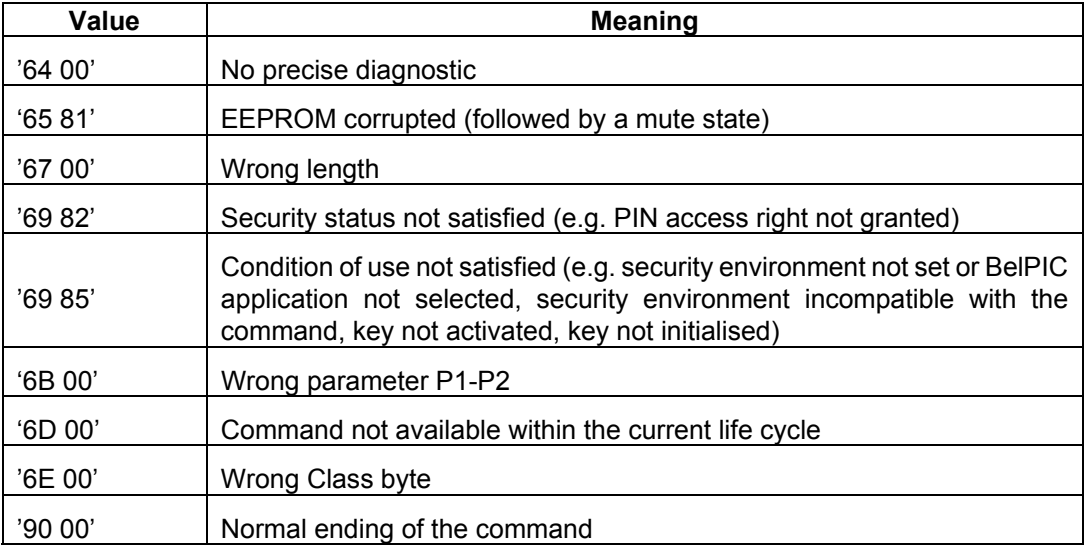

#### **Table 49 – PSO: COMPUTE DIGITAL SIGNATURE Status bytes**

#### 1 **Compatibility note**

RSASSA-PSS was not available in application V1.

<span id="page-47-0"></span>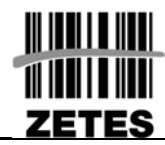

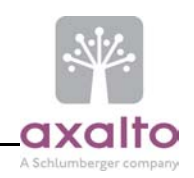

# **5.16 PSO: DECIPHER COMMAND (ISO 7816-8)**

### **5.16.1 Description**

The PSO: Decipher command uses a private key to decipher and output the enciphered message. The private key and the algorithm to be used has been previously specified by a MSE: SET command.

The access right of the referenced key related to this command must be fulfilled prior using the command (refer to [Table 3\).](#page-14-1)

"Decipher" keys only apply to ciphering algorithms.

# **5.16.2 Command structure**

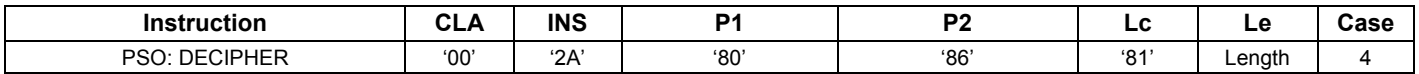

### **Command ADPU**

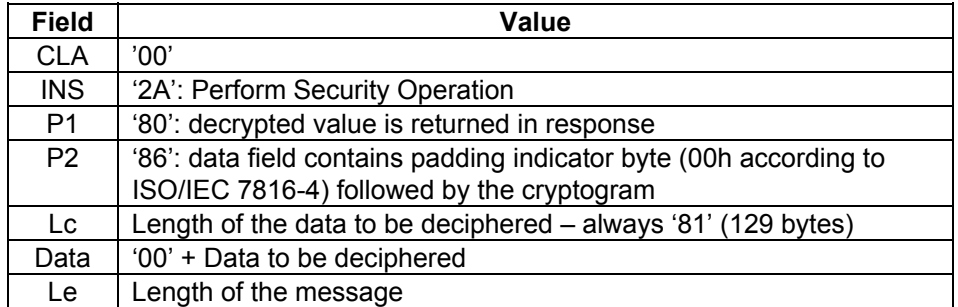

#### **Table 50 – PSO: DECIPHER command APDU**

Algorithms to be used inside PSO: Decipher:

#### See [0 "](#page-26-2)

#### *[Coding of the algorithm](#page-26-2)* references":

- RSAES-PKCS1-v1.5 algorithm selected (no padding): The length of the data to be deciphered must be equal to 128 bytes.
- RSAES-OAEP using SHA1 algorithm selected (no padding): The length of the data to be deciphered must be equal to 128 bytes.

<span id="page-48-0"></span>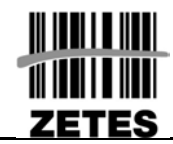

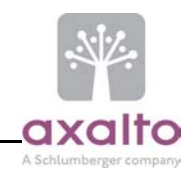

#### **Response APDU**

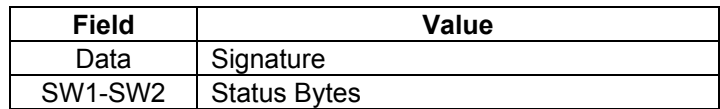

**Table 51 – PSO: DECIPHER Response APDU** 

#### **Status bytes**

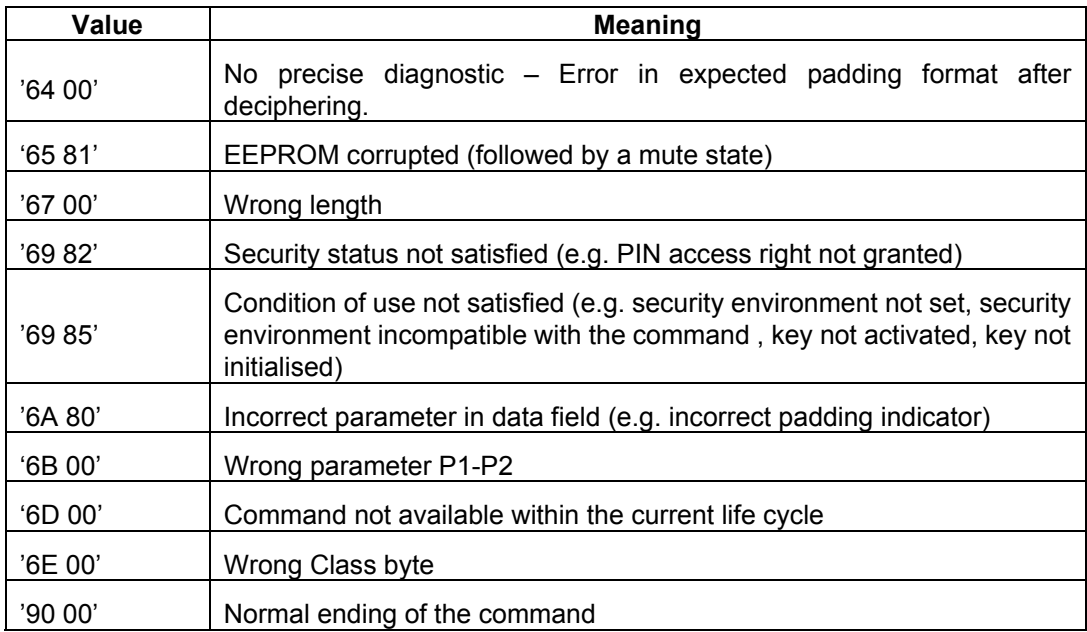

#### **Table 52 – PSO: DECIPHER Status bytes**

#### 1 **Compatibility note**

This command was not available in application V1.

<span id="page-49-0"></span>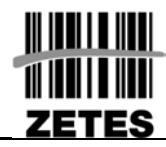

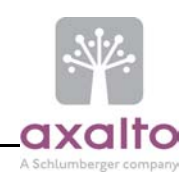

## **5.17 GET CARD DATA COMMAND**

## **5.17.1 Description**

This command is used to retrieve the some useful information about the card and the current application.

No security conditions are required to perform this command.

According to P1 parameters, this command is able to sign the output result with the local application base key (reference '**81**') (algorithm RSASSA-PKCS1 v1.5 SHA-1).

## **5.17.2 Command structure**

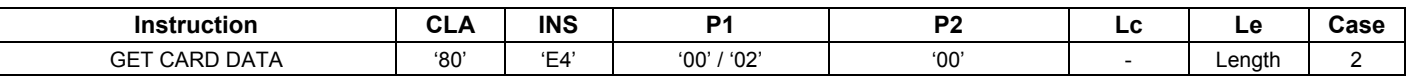

#### **Command ADPU**

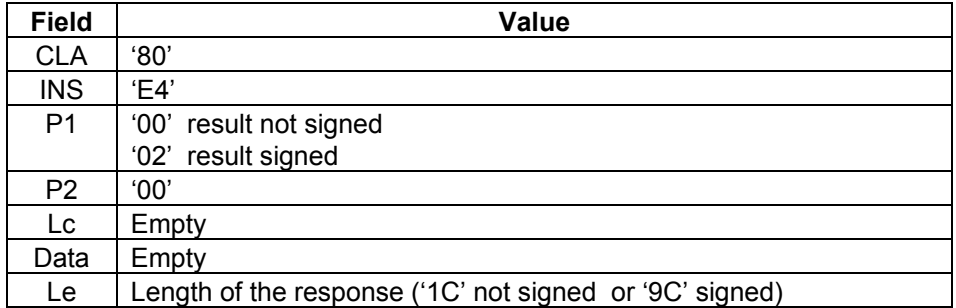

**Table 53 - GET CARD DATA Command APDU** 

<span id="page-50-0"></span>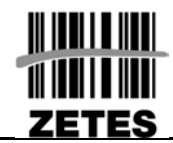

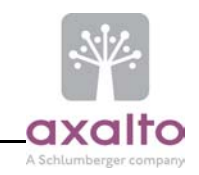

## **Response APDU**

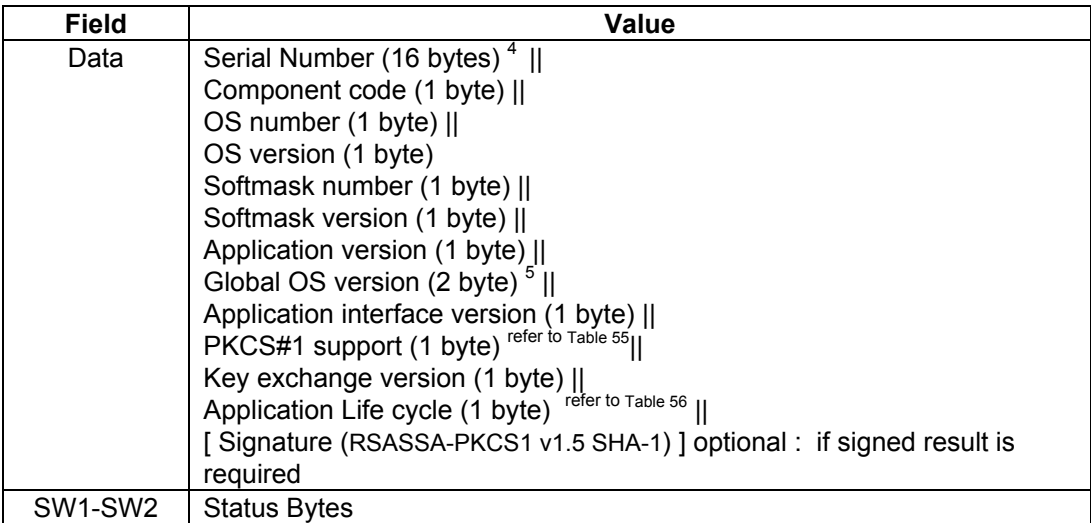

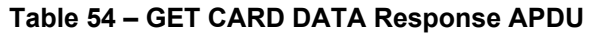

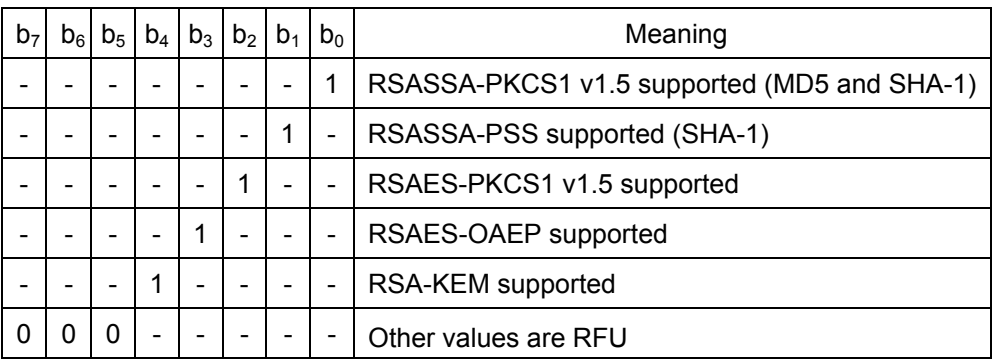

<span id="page-50-1"></span>Table  $55 - P KCS#1$  support<sup>[6](#page-50-5)</sup>

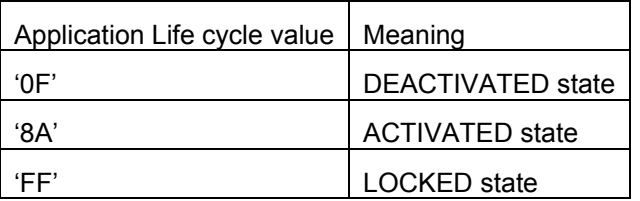

<span id="page-50-2"></span>Table 56 – Application Life cycle values

<span id="page-50-5"></span>6 The PKCS#1 version supported is set before personalisation phase.

<span id="page-50-3"></span><sup>&</sup>lt;sup>4</sup> The serial number is composed of 2 bytes reserved for axalto, 2 bytes identifying the chip manufacturer, and 12 bytes identifying uniquely the chip inside all chips from this manufacturer.<br>
<sup>5</sup> This global number is unique for a given set composed of: Component code || OS number || OS version || Softmask number || <br>
<sup>5</sup> This global number is unique f

<span id="page-50-4"></span>Softmask version || Application version

<span id="page-51-0"></span>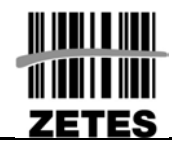

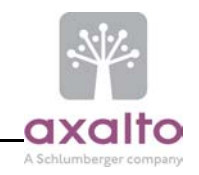

## **Status bytes**

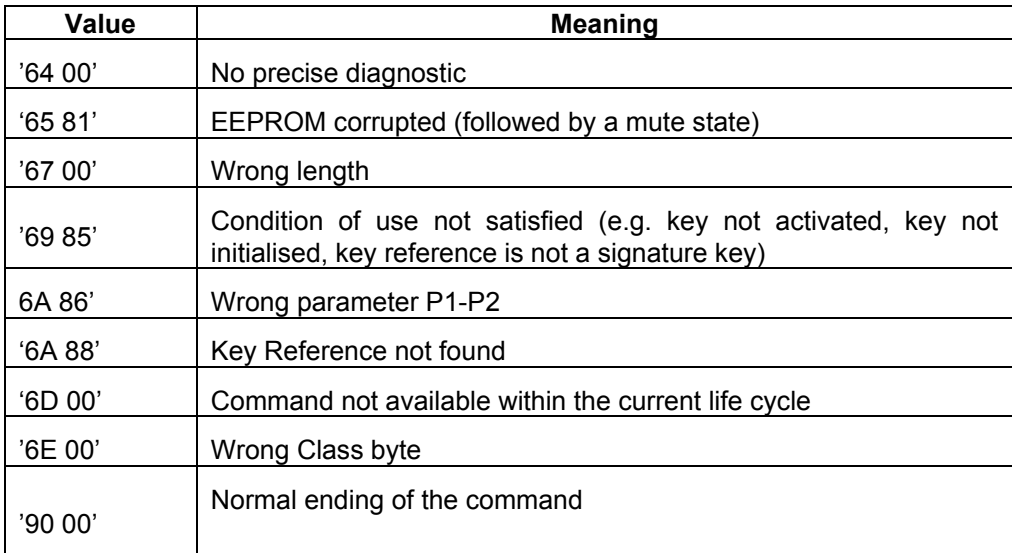

### **Table 57 – GET CARD DATA Status bytes**

1 **Compatibility note**

The signature was not available in application V1.

<span id="page-52-0"></span>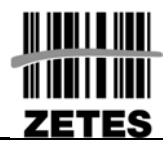

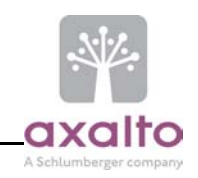

## **5.18 GET PIN STATUS COMMAND**

## **5.18.1 Description**

This command is used to retrieve some information about the referenced PIN.

No security conditions are required to perform this command.

According to P1 parameters, this command is able to sign the output result with the local application base key (reference '**81**') (algorithm RSASSA-PKCS1 v1.5 SHA-1).

## **5.18.2 Command structure**

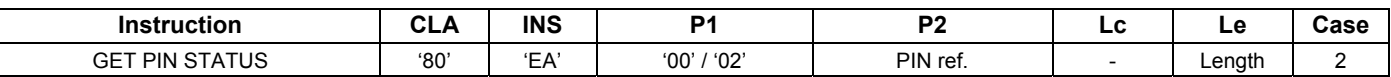

#### **Command ADPU**

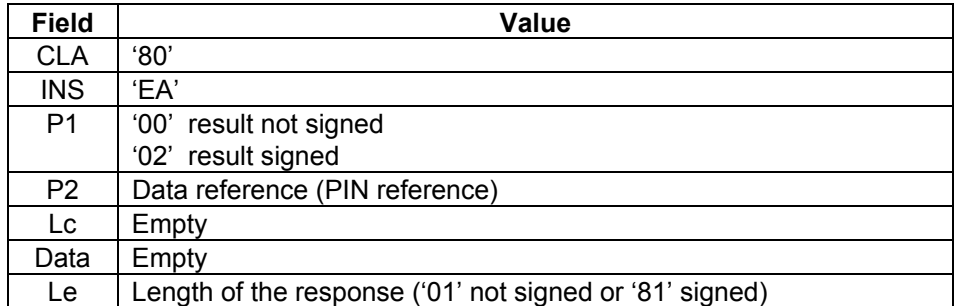

**Table 58 - GET PIN STATUS Command APDU**

<span id="page-53-0"></span>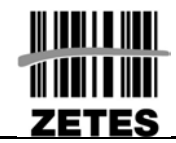

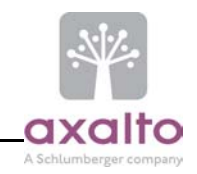

## **Response APDU**

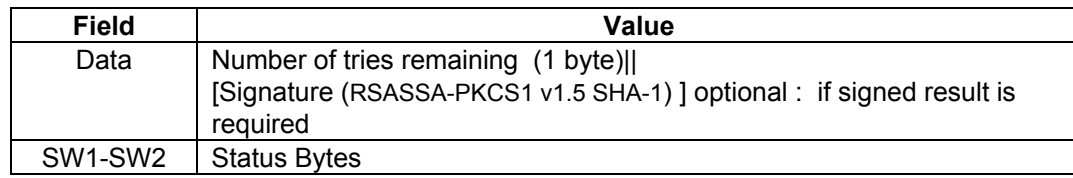

**Table 59 – GET PIN STATUS Response APDU** 

If number of tries remaining reaches the zero value, then the referenced PIN is considered as blocked.

#### **Status bytes**

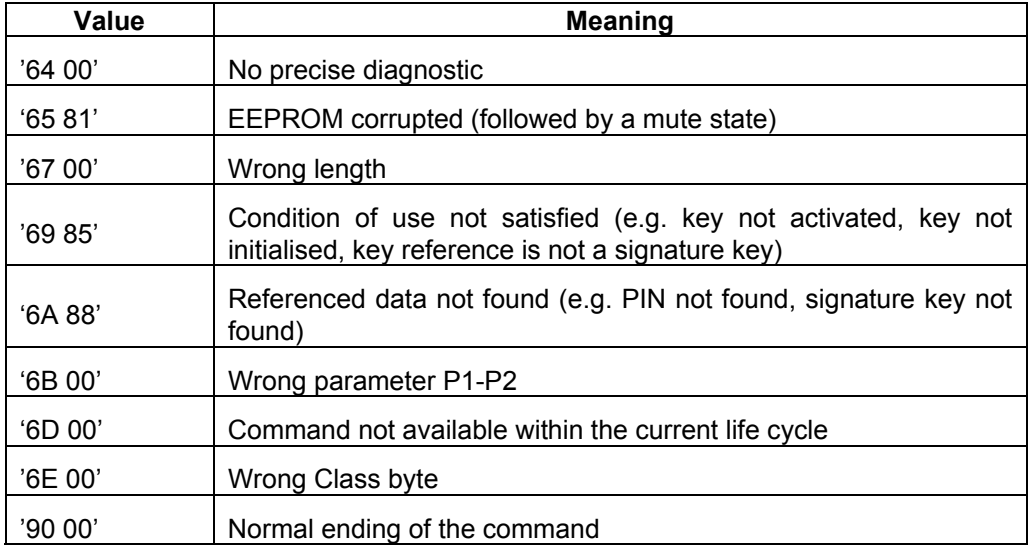

**Table 60 – GET PIN STATUS Status bytes** 

#### 1 **Compatibility note**

This command was not available in application V1.

<span id="page-54-0"></span>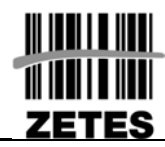

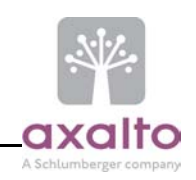

## **5.19 LOG OFF COMMAND**

### **5.19.1 Description**

This command is used to discard the current fulfilled access condition (PIN and EXA in the current DF. In BelPIC DF, all global access conditions are also discarded.

The access conditions in other DF are not modified.

No security conditions are required to perform this command.

## **5.19.2 Command structure**

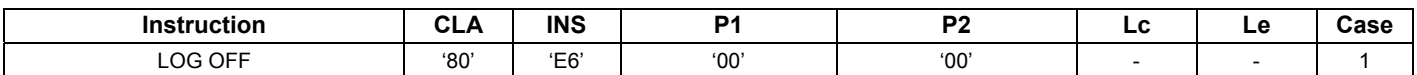

### **Command ADPU**

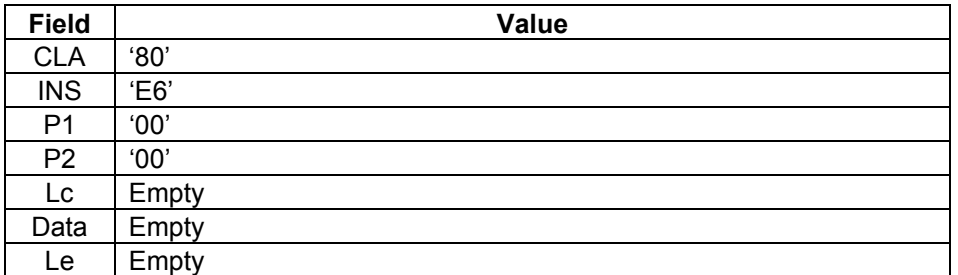

**Table 61 - LOG OFF Command APDU** 

#### **Response APDU**

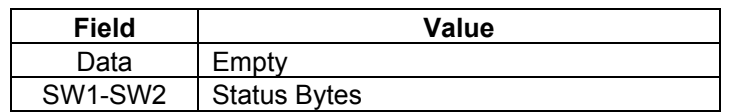

**Table 62 – LOG OFF Response APDU** 

<span id="page-55-0"></span>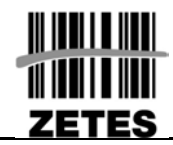

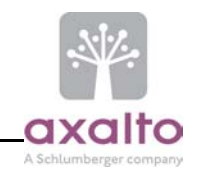

## **Status bytes**

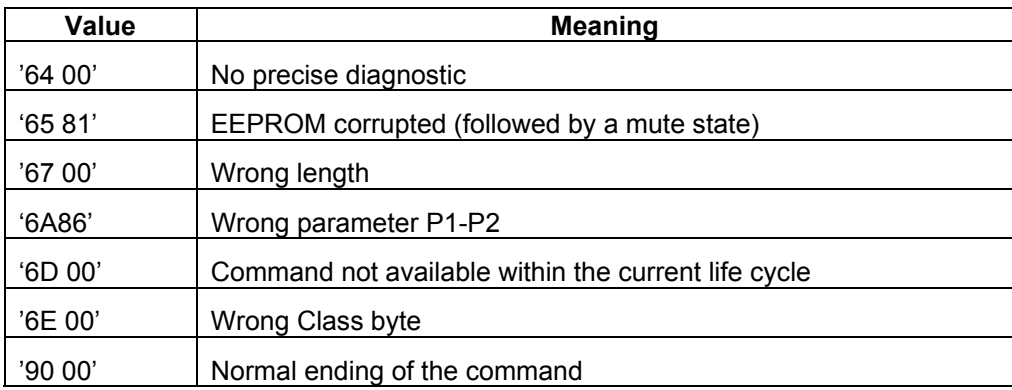

**Table 63 – LOG OFF Status bytes** 

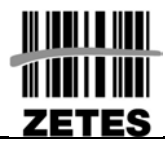

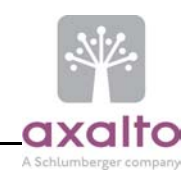

## **MODIFICATION SHEET**

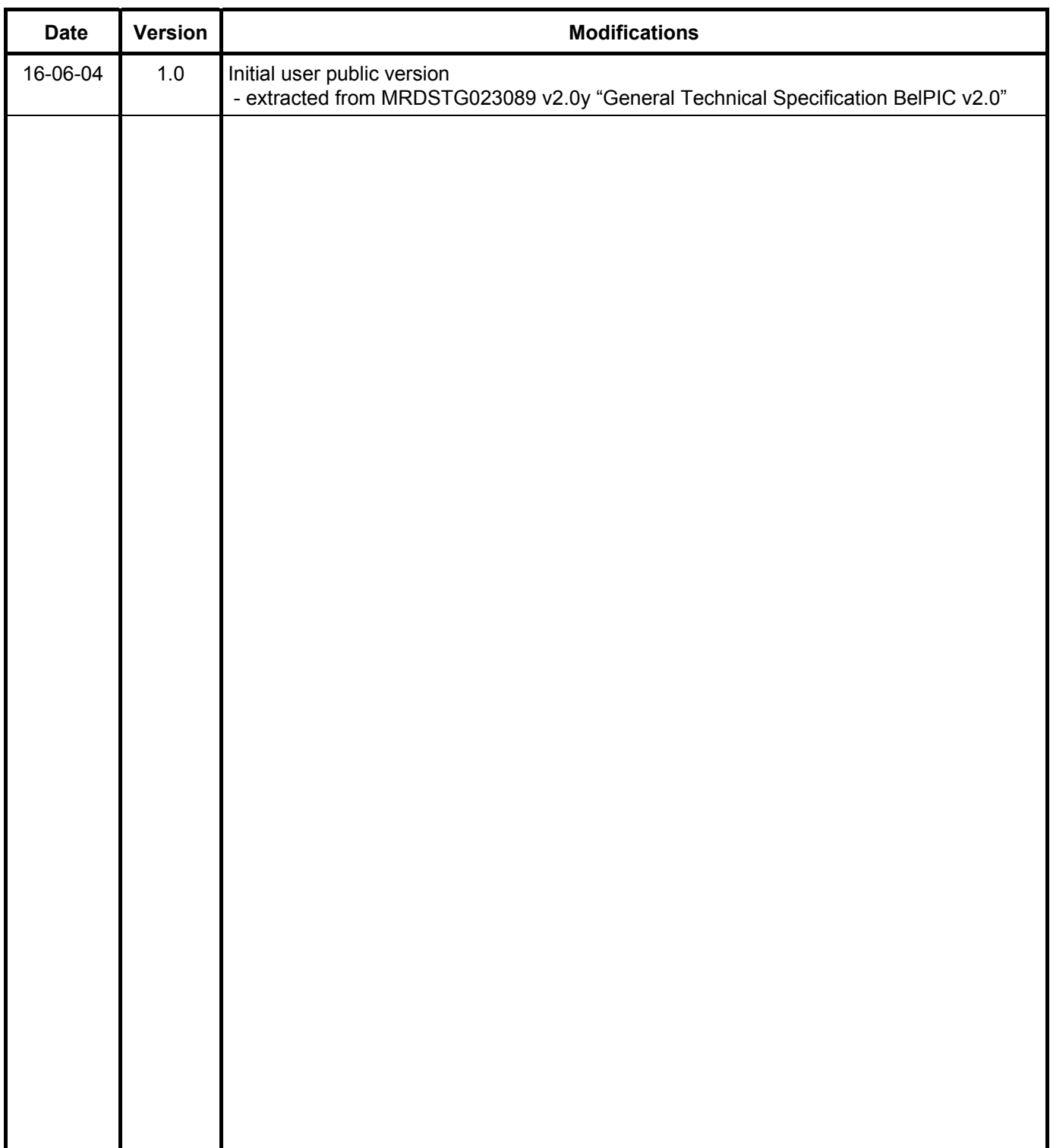

# **End of document**